**Integrating the Healthcare Enterprise**

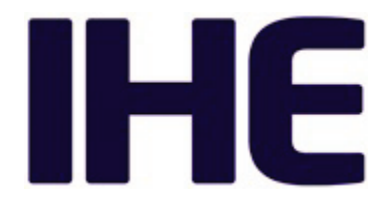

# <sup>5</sup> **IHE Quality, Research and Public Health Technical Framework Supplement**

# <sup>10</sup> **Mobile Retrieve Form for Data Capture (mRFD)**

HL7® FHIR® STU 3

15 Using Resources at FMM Level 3

# **Rev. 1.1 – Trial Implementation**

20 Date: August 18, 2017 Author: QRPH Technical Committee Email: QRPH@ihe.net

**Please verify you have the most recent version of this document.** See [here](http://ihe.net/Technical_Frameworks/) for Published 25 versions and [here](http://ihe.net/Public_Comment/) for Public Comment versions.

\_\_\_\_\_\_\_\_\_\_\_\_\_\_\_\_\_\_\_\_\_\_\_\_\_\_\_\_\_\_\_\_\_\_\_\_\_\_\_\_\_\_\_\_\_\_\_\_\_\_\_\_\_\_\_\_\_\_\_\_\_\_\_\_\_\_\_\_\_\_\_\_\_\_\_\_\_\_

#### **Foreword**

This is a supplement to the IHE Quality, Research and Public Health (QRPH) Technical Framework. Each supplement undergoes a process of public comment and trial implementation 30 before being incorporated into the volumes of the Technical Frameworks.

This supplement is published on August 18, 2017 for trial implementation and may be available for testing at subsequent IHE Connectathons. The supplement may be amended based on the results of testing. Following successful testing it will be incorporated into the QRPH Technical Framework. Comments are invited and may be submitted at

35 [http://www.ihe.net/QRPH\\_Public\\_Comments.](http://www.ihe.net/QRPH_Public_Comments)

"Boxed" instructions like the sample below indicate to the Volume Editor how to integrate the relevant section(s) into the relevant Technical Framework volume.

*Amend Section X.X by the following:*

Where the amendment adds text, make the added text **bold underline**. Where the amendment 40 removes text, make the removed text **bold strikethrough**. When entire new sections are added, introduce with editor's instructions to "add new text" or similar, which for readability are not bolded or underlined.

General information about IHE can be found at [www.ihe.net.](http://www.ihe.net/)

45 Information about the IHE QRPH domain can be found at [http://www.ihe.net/IHE\\_Domains.](http://www.ihe.net/IHE_Domains/)

Information about the organization of IHE Technical Frameworks and Supplements and the process used to create them can be found at [http://www.ihe.net/IHE\\_Process](http://www.ihe.net/IHE_Process/) and [http://www.ihe.net/Profiles.](http://www.ihe.net/Profiles/)

The current version of the IHE QRPH Technical Framework can be found at 50 [http://www.ihe.net/Technical\\_Frameworks.](http://www.ihe.net/Technical_Frameworks/)

#### **CONTENTS**

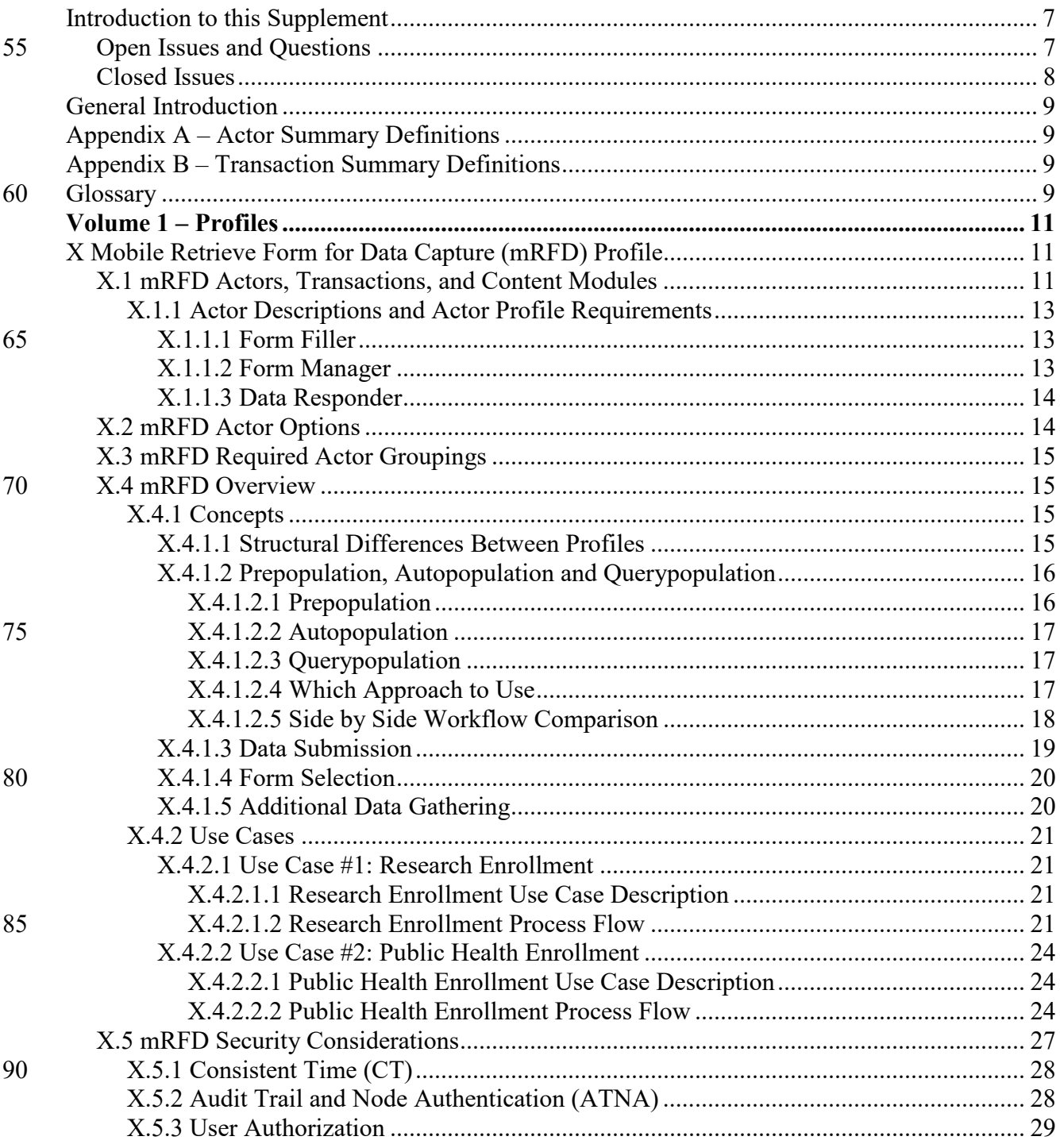

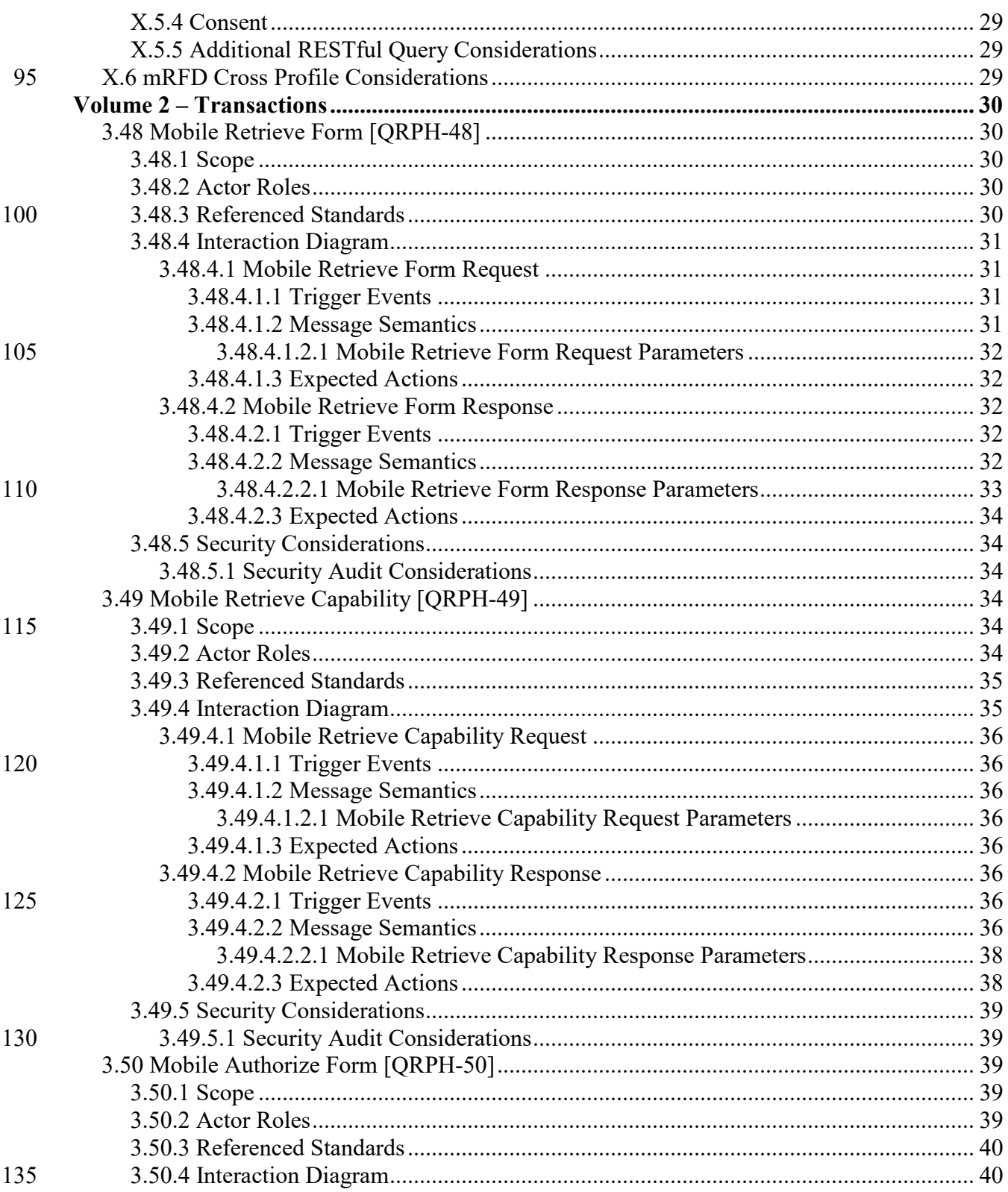

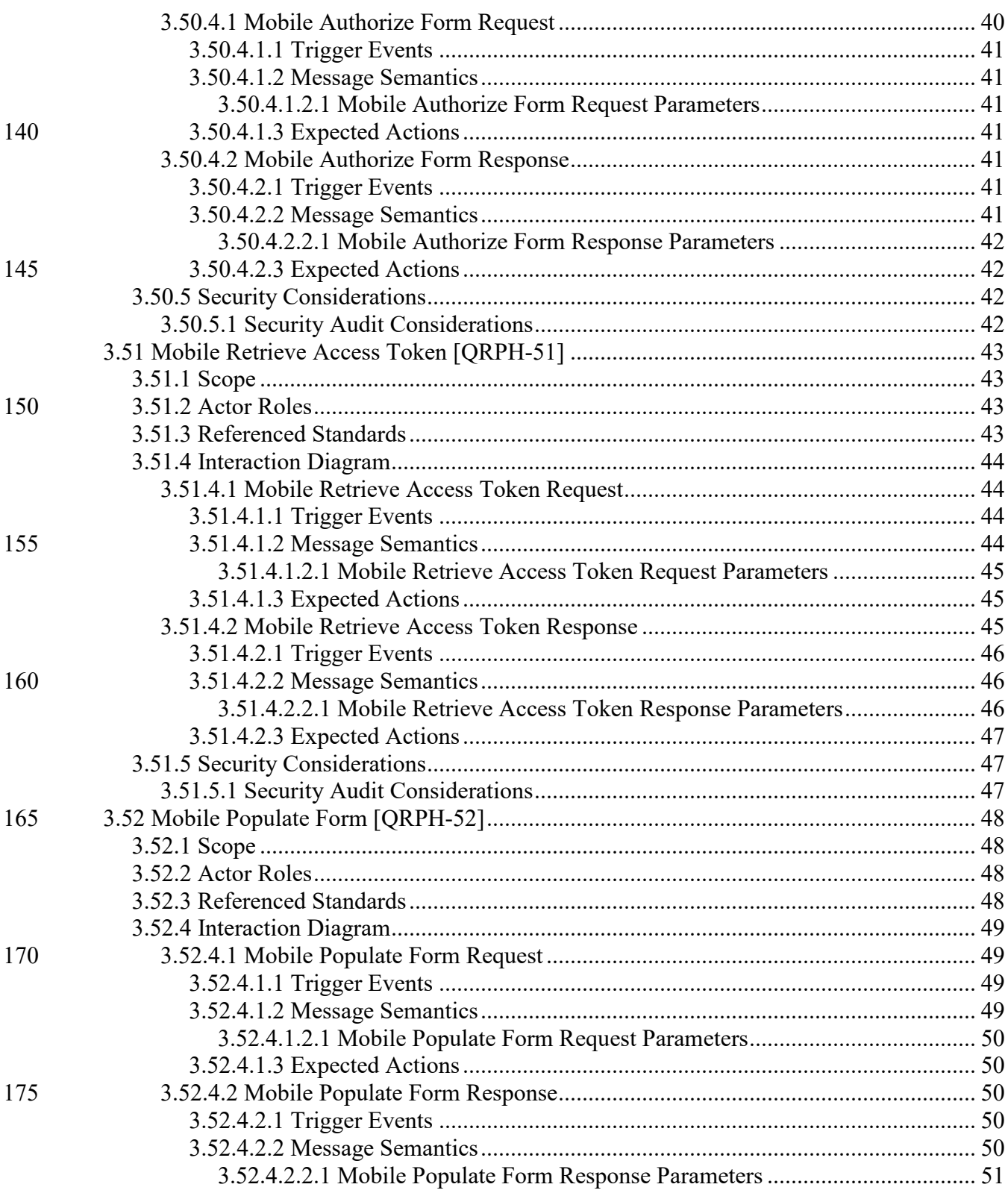

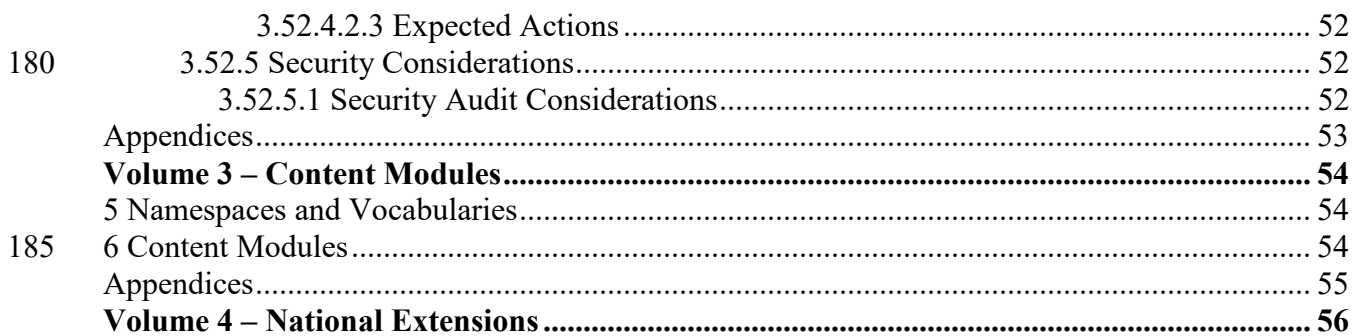

<span id="page-6-0"></span>\_\_\_\_\_\_\_\_\_\_\_\_\_\_\_\_\_\_\_\_\_\_\_\_\_\_\_\_\_\_\_\_\_\_\_\_\_\_\_\_\_\_\_\_\_\_\_\_\_\_\_\_\_\_\_\_\_\_\_\_\_\_\_\_\_\_\_\_\_\_\_\_\_\_\_\_\_\_

#### 190 **Introduction to this Supplement**

Whenever possible, IHE profiles are based on established and stable underlying standards. However, if an IHE committee determines that an emerging standard offers significant benefits for the use cases it is attempting to address and has a high likelihood of industry adoption, it may develop IHE profiles and related specifications based on such a standard.

The IHE committee will take care to update and republish the IHE profile in question as the underlying standard evolves. Updates to the profile or its underlying standards may necessitate changes to product implementations and site deployments in order for them to remain interoperable and conformant with the profile in question.

This mRFD Profile uses the emerging  $HL7^{\otimes 1}$  $HL7^{\otimes 1}$  $HL7^{\otimes 1}$  FHIR<sup>®[2](#page-6-3)</sup> specification. The FHIR release profiled in this supplement is STU 3. HL7 describes the STU (Standard for Trial Use) standardization state at [https://www.hl7.org/fhir/versions.html.](https://www.hl7.org/fhir/versions.html)

In addition, HL7 provides a rating of the maturity of FHIR content based on the FHIR Maturity Model (FMM): level 0 (draft) through 5 (normative ballot ready). The FHIR Maturity Model is described at [http://hl7.org/fhir/versions.html#maturity.](http://hl7.org/fhir/versions.html#maturity)

Key FHIR STU 3 content, such as Resources or ValueSets, used in this profile, and their FMM levels are:

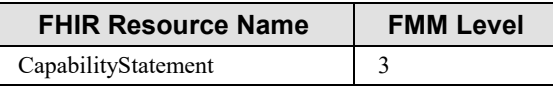

The Mobile Retrieve Form for Data Capture (mRFD) Profile provides a method for gathering data within a user's current application to meet the requirements of an external system. mRFD 195 supports RESTful retrieval of forms from a form source, display and completion of a form, and return of instance data from the display application to the source application. The workflows defined in this profile are based on those defined by the Retrieve Form for Data Capture (RFD) profile.

#### <span id="page-6-1"></span>**Open Issues and Questions**

<span id="page-6-2"></span>200 1. SMART on FHIR allows two different launch methodologies. The "EHR Launch" method is similar to the original RFD Profile's approach to filling out forms. That is the

 $1$  HL7 is the registered trademark of Health Level Seven International.

<span id="page-6-3"></span><sup>&</sup>lt;sup>2</sup> FHIR is the registered trademark of Health Level Seven International.

\_\_\_\_\_\_\_\_\_\_\_\_\_\_\_\_\_\_\_\_\_\_\_\_\_\_\_\_\_\_\_\_\_\_\_\_\_\_\_\_\_\_\_\_\_\_\_\_\_\_\_\_\_\_\_\_\_\_\_\_\_\_\_\_\_\_\_\_\_\_\_\_\_\_\_\_\_\_

approach that has been adapted into mRFD. The "Standalone Launch" approach is not included, but may be considered for inclusion at a later time.

2. When a Data Responder is working closely with a Form Filler, the OAuth2 205 "Authorization Flow" is what is used, as described here in mRFD. For Data Responders that have a pre-arranged agreement with a Form Manager, they would instead use the "client credentials" or "SMART backend Services" method of integration. That method has not been profiled into mRFD at this time and may be considered for inclusion at a later time.

- 210 3. There is a significant discussion within this profile of the differences and utility of RFD, SDC and mRFD. It would be good to consider moving that discussion into a standalone whitepaper or other work item once mRFD is published.
- 4. There are some references in this profile to the SMART on FHIR Argonaut Project [\(http://docs.smarthealthit.org/authorization/\)](http://docs.smarthealthit.org/authorization/). Implementation materials may be found 215 there, as well as additional informative resources. As HL7 ballots SMART on FHIR, references to the Argonauts SMART Health IT will be replaced with HL7 normative references.

## <span id="page-7-0"></span>**Closed Issues**

- 1. SMART on FHIR has, at the time of this document's writing, not been updated to FHIR 220 STU3. There are still references to retrieval of the conformance resource, which does not exist in STU3.
- a. As IHE moves forward, profiles are moving toward being STU3 compliant. The corresponding transaction in mRFD has therefore been updated for STU3. As the transaction is optional, this may not affect some Data Responder systems that are still 225 using some STU2 resources.
	- 2. There is no reliable mapping available at this time between CDA and FHIR resources. There has been interest in making CDA and FHIR backwards compatible [\(http://hl7.org/fhir/us/ccda/2016Sep/\)](http://hl7.org/fhir/us/ccda/2016Sep/).
- a. mRFD's approach is to allow retrieval of a CDA using the requisite FHIR resource. 230 In doing so, any existing RFD derivation rules for CDA can be implemented alongside the FHIR launch.

\_\_\_\_\_\_\_\_\_\_\_\_\_\_\_\_\_\_\_\_\_\_\_\_\_\_\_\_\_\_\_\_\_\_\_\_\_\_\_\_\_\_\_\_\_\_\_\_\_\_\_\_\_\_\_\_\_\_\_\_\_\_\_\_\_\_\_\_\_\_\_\_\_\_\_\_\_\_

#### <span id="page-8-0"></span>**General Introduction**

## <span id="page-8-1"></span>**Appendix A – Actor Summary Definitions**

235

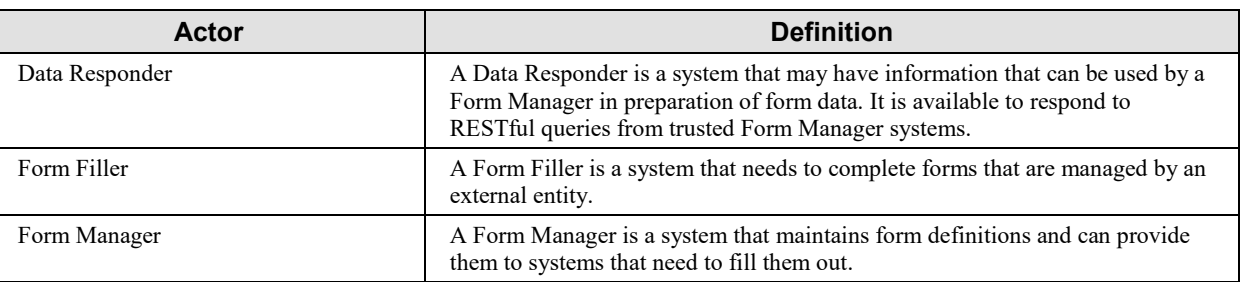

## <span id="page-8-2"></span>**Appendix B – Transaction Summary Definitions**

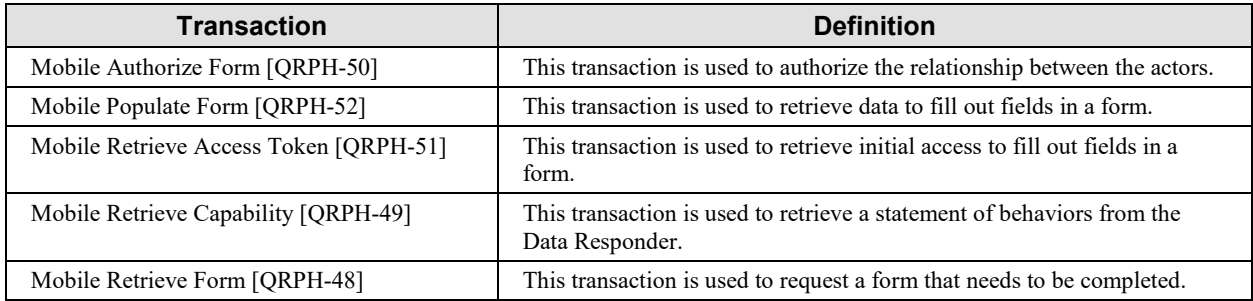

#### <span id="page-8-3"></span>**Glossary**

| <b>Glossary Term</b>                                  | <b>Definition</b>                                                                                                    |
|-------------------------------------------------------|----------------------------------------------------------------------------------------------------|
| Autopopulate                                          | This term is used in the Structured Data Capture (SDC) Profile to define content that<br>is pulled into a form by a Form Filler. This contrasts against Prepopulate (RFD) and<br>Querypopulate (mRFD)                                                                        |
| Clinical Document Architecture<br>$(CDA^{\otimes 3})$ | This term is used to describe conformance of an XML document against a variety of<br>industry standards.                                                                                                    |
| Electronic Health Record (EHR)                        | This term is used to describe a system that maintains a longitudinal view of a<br>patient's history. It contains comprehensive information on a patient's health.                                                                                                    |
| Electronic Medical Record<br>(EMR)                    | This term is used to describe a system that maintains a narrow view of a patient's<br>history. It is primarily used by providers to diagnose and treat conditions.                                                                                                    |
| Prepopulate                                           | This term is used in the Retrieve Form for Data Capture (RFD) Profile to define<br>content that is submitted by a Form Filler and used to populate a form before an end<br>user needs to fill in data. This contrasts against Autopopulate (SDC) and<br>Querypopulate (mRFD) |

<span id="page-8-4"></span><sup>&</sup>lt;sup>3</sup> CDA is the registered trademark of Health Level Seven International.

\_\_\_\_\_\_\_\_\_\_\_\_\_\_\_\_\_\_\_\_\_\_\_\_\_\_\_\_\_\_\_\_\_\_\_\_\_\_\_\_\_\_\_\_\_\_\_\_\_\_\_\_\_\_\_\_\_\_\_\_\_\_\_\_\_\_\_\_\_\_\_\_\_\_\_\_\_\_

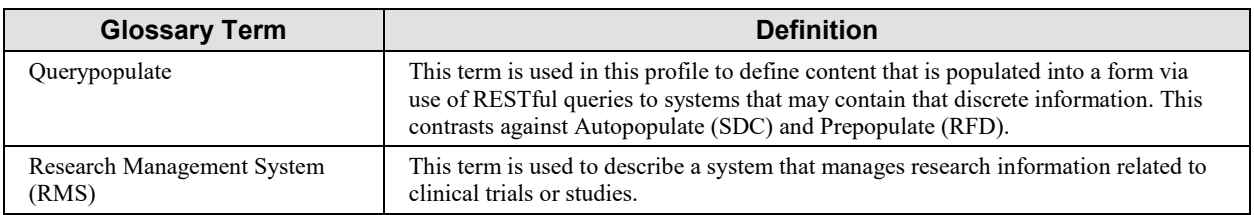

240

# **Volume 1 – Profiles**

<span id="page-10-0"></span>\_\_\_\_\_\_\_\_\_\_\_\_\_\_\_\_\_\_\_\_\_\_\_\_\_\_\_\_\_\_\_\_\_\_\_\_\_\_\_\_\_\_\_\_\_\_\_\_\_\_\_\_\_\_\_\_\_\_\_\_\_\_\_\_\_\_\_\_\_\_\_\_\_\_\_\_\_\_

## <span id="page-10-1"></span>**X Mobile Retrieve Form for Data Capture (mRFD) Profile**

The Mobile Retrieve Form for Data Capture (mRFD) Profile provides a method for gathering data within a user's current application to meet the requirements of an external system. mRFD 245 supports the retrieval of forms from a form source, display and completion of a form, and return of instance data from the display application to the source application.

## <span id="page-10-2"></span>**X.1 mRFD Actors, Transactions, and Content Modules**

This section defines the actors, transactions, and/or content modules in this profile. General definitions of actors are given in the Technical Frameworks General Introduction Appendix A at 250 [http://ihe.net/TF\\_Intro\\_Appendices.aspx.](http://ihe.net/TF_Intro_Appendices.aspx)

The mRFD Profile supports RESTful versions of the transactions in the basic RFD Profile, including Mobile Retrieve Form, Mobile Submit Form and Mobile Archive Form. It also introduces a transaction for use in authenticating the actors and populating forms.

Figure X.1-1 shows the actors directly involved in the mRFD Profile and the relevant 255 transactions between them. If needed for context, other actors that may be indirectly involved due to their participation in other related profiles are shown in dotted lines. Actors which have a mandatory grouping are shown in conjoined boxes.

\_\_\_\_\_\_\_\_\_\_\_\_\_\_\_\_\_\_\_\_\_\_\_\_\_\_\_\_\_\_\_\_\_\_\_\_\_\_\_\_\_\_\_\_\_\_\_\_\_\_\_\_\_\_\_\_\_\_\_\_\_\_\_\_\_\_\_\_\_\_\_\_\_\_\_\_\_\_

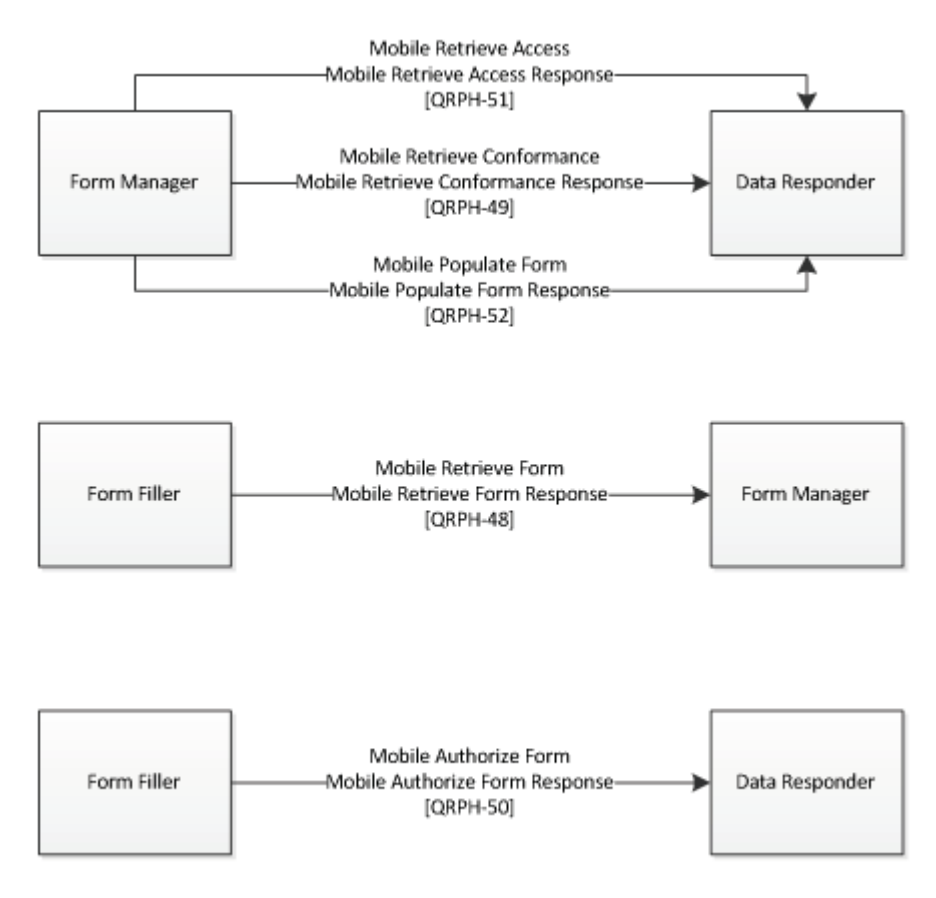

260 **Figure X.1-1: mRFD Actor Diagram**

Table X.1-1 lists the transactions for each actor directly involved in the mRFD Profile. To claim compliance with this profile, an actor shall support all required transactions (labeled "R") and may support the optional transactions (labeled "O").

| <b>Actors</b>  | <b>Transactions</b>                                       | <b>Optionality</b> | <b>Reference</b>    |
|----------------|-----------------------------------------------------------|--------------------|---------------------|
| Data Responder | Mobile Authorize Form<br>(Response) [QRPH-50]             | $\Omega$           | QRPH TF-2: 3.50.4.2 |
|                | Mobile Populate Form<br>(Response) [QRPH-52]              | R                  | ORPH TF-2: 3.52.4.2 |
|                | Mobile Retrieve Access<br>Token (Response)<br>$[QRPH-51]$ | $\Omega$           | ORPH TF-2: 3.51.4.2 |
|                | Mobile Retrieve<br>Capability<br>(Response)[QRPH-49]      | $\Omega$           | ORPH TF-2: 3.49.4.2 |
| Form Filler    | Mobile Authorize Form<br>$(Request) [QRPH-50]$            | R                  | ORPH TF-2: 3.50.4.1 |

**Table X.1-1: mRFD Profile - Actors and Transactions**

\_\_\_\_\_\_\_\_\_\_\_\_\_\_\_\_\_\_\_\_\_\_\_\_\_\_\_\_\_\_\_\_\_\_\_\_\_\_\_\_\_\_\_\_\_\_\_\_\_\_\_\_\_\_\_\_\_\_\_\_\_\_\_\_\_\_\_\_\_\_\_\_\_\_\_\_\_\_

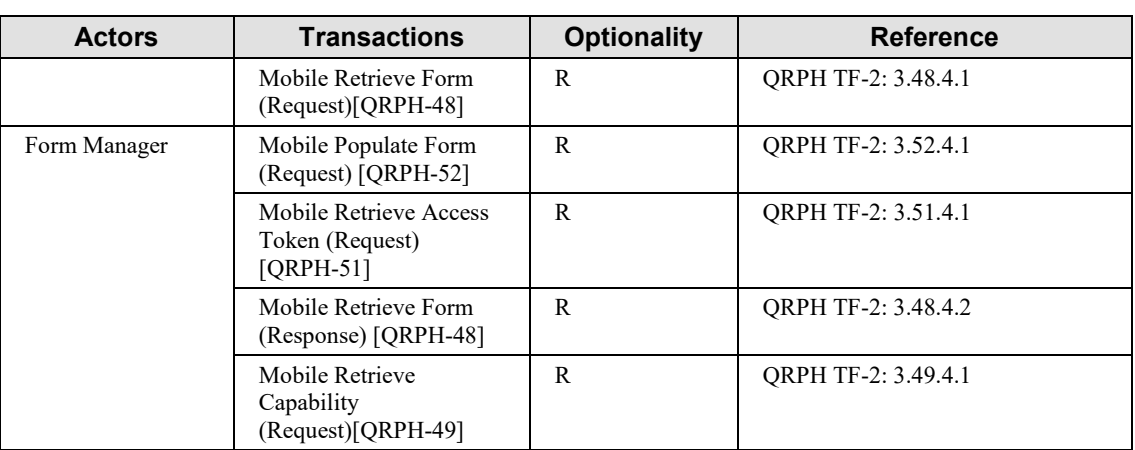

265

Table X.1-2 lists the content module(s) defined in the mRFD Profile. To claim support with this profile, an actor shall support all required content modules (labeled "R") and may support optional content modules (labeled "O").

**Table X.1-2: mRFD Profile - Actors and Content Modules**

| <b>Actors</b>  | <b>Content Modules</b>   | <b>Option</b><br>ality | <b>Reference</b> |
|----------------|--------------------------|------------------------|------------------|
| Form Filler    | $\overline{\phantom{a}}$ | $\Omega$               | <b>ORPH TF-3</b> |
| Form Manager   | $\overline{\phantom{a}}$ | $\circ$                | <b>ORPH TF-3</b> |
| Data Responder | $\overline{\phantom{0}}$ | O                      | <b>ORPH TF-3</b> |

270

#### <span id="page-12-0"></span>**X.1.1 Actor Descriptions and Actor Profile Requirements**

Normative requirements are typically documented in Volume 2 (Transactions) and Volume 3 (Content Modules). Some Integration Profiles, however, contain requirements which link transactions, data, and/or behavior. Those Profile requirements are documented in this section as 275 normative requirements ("SHALL").

## <span id="page-12-1"></span>**X.1.1.1 Form Filler**

The role of the Form Filler in this profile is the one defined in the RFD Profile in ITI TF-1:17.

## <span id="page-12-2"></span>**X.1.1.2 Form Manager**

The role of the Form Manager in this profile is the one defined in the RFD Profile in ITI TF-280 1:17.

\_\_\_\_\_\_\_\_\_\_\_\_\_\_\_\_\_\_\_\_\_\_\_\_\_\_\_\_\_\_\_\_\_\_\_\_\_\_\_\_\_\_\_\_\_\_\_\_\_\_\_\_\_\_\_\_\_\_\_\_\_\_\_\_\_\_\_\_\_\_\_\_\_\_\_\_\_\_

## <span id="page-13-0"></span>**X.1.1.3 Data Responder**

The Data Responder is responsible for receiving queries supplied by a Form Manager and returning matching available resources.

## <span id="page-13-1"></span>**X.2 mRFD Actor Options**

285 Options that may be selected for each actor in this profile, if any, are listed in the Table X.2-1. Dependencies between options when applicable are specified in notes.

A given Form Filler will have an Expected Data Responder to use with populating form data. The Expected Data Responder must support a full authentication workflow including Mobile Retrieve Capability Request and Mobile Retrieve Access Token Request. The Expected Data 290 Responder must also support Mobile Authorize form.

Standalone Data Responder systems may use other authentication methods to verify their identity. And they do not need to support Mobile Authorize Form.

| Actor          | <b>Option Name</b>                | <b>Reference</b>                                                  |
|----------------|-----------------------------------|-------------------------------------------------------------------|
| Form Filler    | $\overline{\phantom{0}}$          |                                                                   |
| Form Manager   | $\overline{\phantom{0}}$          | $\overline{\phantom{a}}$                                          |
| Data Responder | Expected Data Responder $(X.2.1)$ | QRPH TF-2: 3.49.4.2<br>QRPH TF-2: 3.50.4.2<br>QRPH TF-2: 3.51.4.2 |

**Table X.2-1: mRFD - Actors and Options**

## **X.2.1 Expected Data Responder**

295 A Form Filler, upon initiating a Mobile Retrieve Form Request, will know of at least one Data Responder to use for form querypopulation. That Data Responder is known as the Expected Data Responder.

Often, the Expected Data Responder will be maintained by the same entity as is playing the Form Filler. For example, an EMR may initiate the Mobile Retrieve Form Request and indicate 300 the EMR Resource Server as the Expected Data Responder.

A Data Responder implementing the Expected Data Responder Option SHALL meet the following requirements:

- The Expected Data Responder SHALL implement the Mobile Retrieve Capability Response.
- 
- 305 The Expected Data Responder SHALL implement the Mobile Authorize Form Response.
	- The Expected Data Responder SHALL implement the Mobile Retrieve Access Token Response.

\_\_\_\_\_\_\_\_\_\_\_\_\_\_\_\_\_\_\_\_\_\_\_\_\_\_\_\_\_\_\_\_\_\_\_\_\_\_\_\_\_\_\_\_\_\_\_\_\_\_\_\_\_\_\_\_\_\_\_\_\_\_\_\_\_\_\_\_\_\_\_\_\_\_\_\_\_\_

## <span id="page-14-0"></span>**X.3 mRFD Required Actor Groupings**

<span id="page-14-1"></span>There are no required actor groupings in the mRFD Profile.

#### 310 **X.4 mRFD Overview**

The Mobile Retrieve Form for Data Capture Profile (mRFD) provides a method for gathering data within a user's current application to meet the requirements of an external system. mRFD supports the retrieval of a form from a form source, the display and completion of the form, and the return of instance data from the display application to a receiving application.

315 The mRFD Profile supports RESTful versions of the transactions found in the basic RFD Profile, including Mobile Retrieve Form and Mobile Submit Form.

#### <span id="page-14-2"></span>**X.4.1 Concepts**

## <span id="page-14-3"></span>**X.4.1.1 Structural Differences Between Profiles**

It is important to understand the structural differences between the RFD, SDC and mRFD 320 Profiles. RFD and SDC follow the same transactional structure but have different expectations of the actors. Figure X.4.1.1-1 shows those shared transactions. mRFD has a different transactional structure. Figure X.4.1.1-2 shows those transactions.

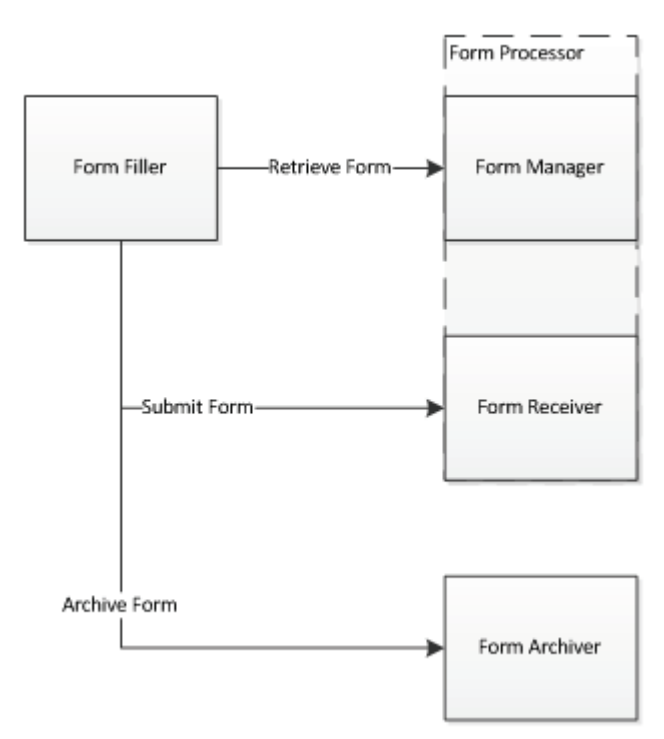

**Figure X.4.1.1-1: Transactional structure of RFD and SDC**

\_\_\_\_\_\_\_\_\_\_\_\_\_\_\_\_\_\_\_\_\_\_\_\_\_\_\_\_\_\_\_\_\_\_\_\_\_\_\_\_\_\_\_\_\_\_\_\_\_\_\_\_\_\_\_\_\_\_\_\_\_\_\_\_\_\_\_\_\_\_\_\_\_\_\_\_\_\_

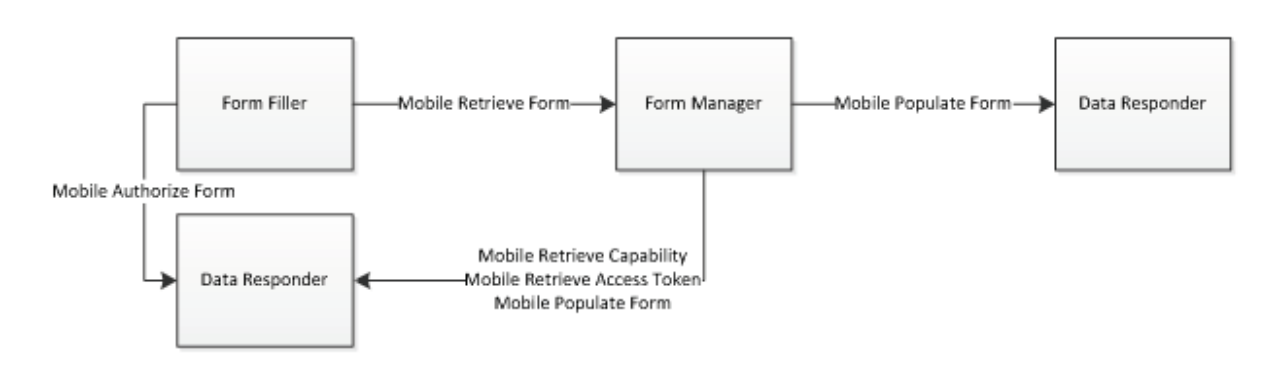

325

**Figure X.4.1.1-2: Transactional structure of mRFD**

The Retrieve Form and Mobile Retrieve Form transactions both serve the same purpose. They both serve as a request from the Form Filler system to get a form. When the form is received back by the Form Filler, an end user in that system is able to complete any missing form

330 information.

How information is pulled into the form before the Form Filler user gets access to it is described in X.4.1.2. What additional actions are taken by the actors is discussed in Section X.4.1.3.

## <span id="page-15-0"></span>**X.4.1.2 Prepopulation, Autopopulation and Querypopulation**

"Population" in this context refers to the action of automatically filling in form fields. It is a 335 method to reduce end user burden by having form fields already completed with known data before end user intervention. The three different approaches (pre-, auto-, and query-) are used in different situations and place different responsibilities on the actors and transactions. The outcome of all three situations will look similar to the end user in the Form Filler system, who simply sees a form that is already partially complete.

## 340 **X.4.1.2.1 Prepopulation**

<span id="page-15-1"></span>Prepopulation is predominantly used in RFD when the intent is to have the Form Manager present a form URI to the Form Filler.

This exchange can typically be characterized by  $-$ 

- Transmission of clinical data in the form of a CDA document from the Form Filler to the 345 Form Manager.
	- Placing the responsibility for parsing the clinical content on the Form Manager.
	- Placing the responsibility of display of a URI containing a form on the Form Filler.
	- Submission of a completed form that includes clinical data to a Form Receiver.

\_\_\_\_\_\_\_\_\_\_\_\_\_\_\_\_\_\_\_\_\_\_\_\_\_\_\_\_\_\_\_\_\_\_\_\_\_\_\_\_\_\_\_\_\_\_\_\_\_\_\_\_\_\_\_\_\_\_\_\_\_\_\_\_\_\_\_\_\_\_\_\_\_\_\_\_\_\_

## <span id="page-16-0"></span>**X.4.1.2.2 Autopopulation**

350 Autopopulation is predominantly used in SDC when the intent is to have the Form Manager return structured XML to the Form Filler.

This exchange can typically be characterized by  $-$ 

- Transmission of structured form content from the Form Manager to the Form Filler.
- Placing the responsibility for populating clinical content into the form on the Form Filler.
- 355 Placing the responsibility for rendering an XML form on the Form Filler.
	- Submission of a completed form that includes clinical data to a Form Receiver.

#### <span id="page-16-1"></span>**X.4.1.2.3 Querypopulation**

Querypopulation is used in mRFD.

This exchange can typically be characterized by –

- 360 Transmission of credentials and endpoint information between the Form Filler and the Form Manager.
	- Placing the responsibility for gathering clinical data and populating the form on the Form Manager.
	- Placing the responsibility of display of a URI containing a form on the Form Filler.
- 365 Submission of a completed form that includes clinical data to a receiving entity.

#### <span id="page-16-2"></span>**X.4.1.2.4 Which Approach to Use**

Which approach to use depends on the needs of the individual use case.

- Prepopulation
	- Good fit for Form Fillers that can already create CDA documents.
- 370 Good fit if there is a strong trust relationship between the Form Filler and Form Manager, where there are no concerns that the Form Manager may receive broad and irrelevant data sets within the CDA document.
	- Burden placed on the Form Manager to perform population of the form.
- Limited by which CDA documents the Form Filler can create and what data lives 375 within those CDA documents.
	- Autopopulation
		- Good fit for systems where no data should be sent outside of the Form Filler except for that which is required by the form.

\_\_\_\_\_\_\_\_\_\_\_\_\_\_\_\_\_\_\_\_\_\_\_\_\_\_\_\_\_\_\_\_\_\_\_\_\_\_\_\_\_\_\_\_\_\_\_\_\_\_\_\_\_\_\_\_\_\_\_\_\_\_\_\_\_\_\_\_\_\_\_\_\_\_\_\_\_\_

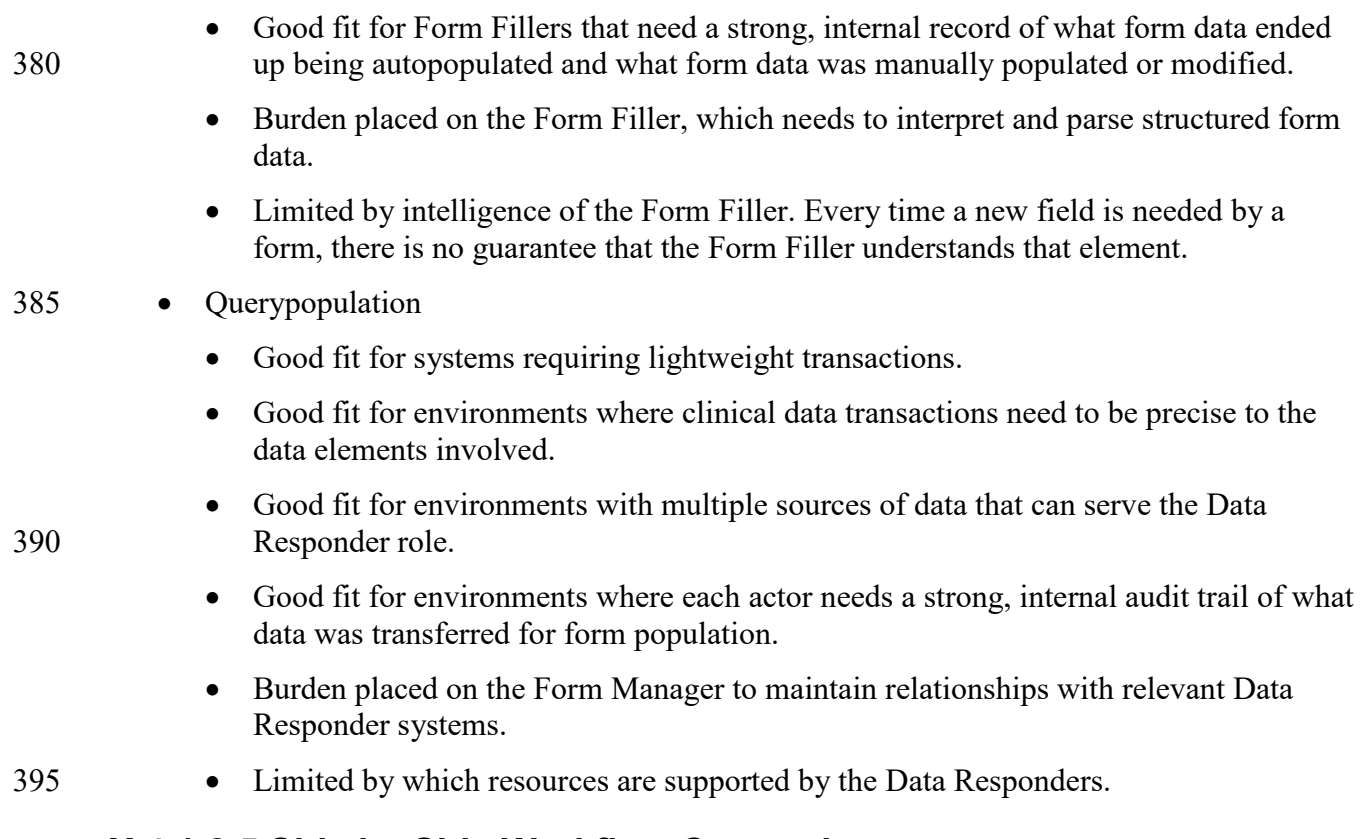

#### <span id="page-17-0"></span>**X.4.1.2.5 Side by Side Workflow Comparison**

Below is a side by side workflow comparison. The columns represent different profile options. The three column wide rows represent shared steps between each option.

| <b>Prepopulation via RFD or</b><br><b>SDC URI</b>                                                                                                    | <b>Autopopulation via SDC</b><br>XML                         | <b>Querypopulation via mRFD</b>                                                                                                    |  |  |  |
|----------------------------------------------------------------------------------------------------|--------------------------------------------------------------|----------------------------------------------------------------------------------------------------|--|--|--|
| End user determines that they need to complete a form.                                                                                                    |                                                              |                                                                                                    |  |  |  |
| Form Filler builds a<br>$\bullet$<br>relevant CDA document<br>for inclusion as<br>prepopulation data.<br>Form Filler initiates<br>$\bullet$<br>Retrieve Form Request. | Form Filler initiates<br>$\bullet$<br>Retrieve Form Request. | Form Filler initiates<br>Mobile Retrieve Form<br>Request.<br>Authorization steps occur<br>$\bullet$<br>including Mobile Retrieve<br>Capability, Mobile<br>Authorize Form and<br>Mobile Retrieve Access<br>Token. |  |  |  |
| Form Manager/Processor receives the request for a form.                                                                                                    |                                                              |                                                                                                    |  |  |  |

**Table X.4.1.2.5-1: RFD, SDC and mRFD Workflow Comparison**

\_\_\_\_\_\_\_\_\_\_\_\_\_\_\_\_\_\_\_\_\_\_\_\_\_\_\_\_\_\_\_\_\_\_\_\_\_\_\_\_\_\_\_\_\_\_\_\_\_\_\_\_\_\_\_\_\_\_\_\_\_\_\_\_\_\_\_\_\_\_\_\_\_\_\_\_\_\_

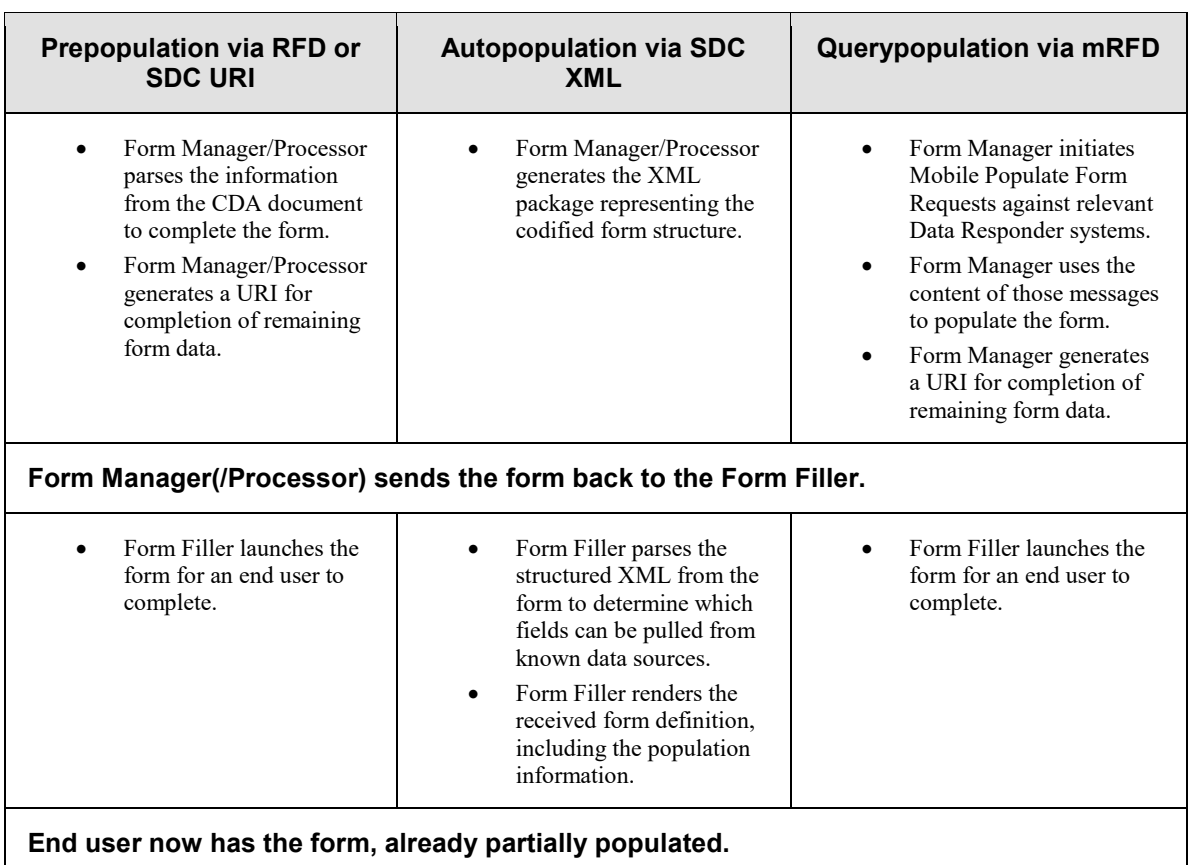

## 400 **X.4.1.3 Data Submission**

<span id="page-18-0"></span>Data submission is a topic profiled by RFD URI and SDC, but it is not profiled by mRFD.

In RFD, when the URI is launched by the Form Filler, control of the form content and form actions has already been determined by the Form Manager/Processor. Any actions that occur within the form will appear from the IP address of the Form Filler. Typically, the form will have 405 a button that submits the completed data. That completed form data is sent to a Form

Receiver/Processor as part of a Submit Form [ITI-35] transaction.

In SDC, the form is hosted locally in the Form Filler. When submission occurs, the Form Filler will package the form data into an SDC Submit Form Response and send it along to the Form Receiver/Processor.

410 In mRFD, it is expected that the same sorts of actions are likely to occur. The form information, once completed in the URL, needs to be passed back to whatever system needs the information. As there are plenty of options available for data submission from a web page, that submission is not profiled by mRFD and can be accomplished however it is designed by the Form Manager.

\_\_\_\_\_\_\_\_\_\_\_\_\_\_\_\_\_\_\_\_\_\_\_\_\_\_\_\_\_\_\_\_\_\_\_\_\_\_\_\_\_\_\_\_\_\_\_\_\_\_\_\_\_\_\_\_\_\_\_\_\_\_\_\_\_\_\_\_\_\_\_\_\_\_\_\_\_\_

## <span id="page-19-0"></span>**X.4.1.4 Form Selection**

415 Determination of which form an end user in a Form Filler wants to complete varies between these methods.

In RFD and SDC, there is a static URI that is used by the Form Filler to contact the Form Manager and request a form. Which form is being requested is sent by the Form Filler as part of the Retrieve Form Request. For each new form created by the Form Manager, the Form Filler

420 will need to be able to put the new form ID into the outgoing Retrieve Form Request message in order to request the new form.

In mRFD, each form is represented by its own URI. There is no separate form ID concept. For each new form created by the Form Manager, the Form Filler will need to be able to send a Mobile Retrieve Form Request to a new URI on order to request the new form.

## <span id="page-19-1"></span>425 **X.4.1.5 Additional Data Gathering**

For RFD URI using prepopulation, no additional transactions are expected after the form has been submitted. It may be possible for a Form Receiver/Processor to initiate data gathering steps using identifying information in the form, but for most situations, codified links to the initial prepopulation data do not persist. In order for more data to be sent, the process needs to begin 430 again from the Form Filler side.

For SDC using autopopulation, no additional transactions are expected after the form has been submitted. Because the Form Receiver/Processor only has access to the form information, codified links to the initial autopopulation data do not persist. In order for more data to be sent, the process needs to begin again from the Form Filler side.

- 435 For mRFD using querypopulation, additional Mobile Populate Form transactions can occur after the form has been submitted. The access token in the possession of the Form Manager allow that system to gather additional data by initiating additional queries against the Data Responder. Additional Mobile Populate Form transactions can occur against other Data Responders known to the Form Manager. These additional exchanges may be used to check back when more
- 440 information has been added to a clinical chart, it may be used to see whether a condition has been appropriately treated a week later, or it may be used when a form requires updates and additional data should be retrieved for historic form submissions.

The structure of mRFD opens potentially important flexibility options that should be treated with care, as the authority of the Form Manager/Processor may be different in scope than the authority

445 of the Form Filler. If uncertainty exists in a given implementation, a Risk Assessment would be advisable to mitigate those risks.

Note that where an RFD exchange may send a CDA document as prepopulation content, a Form Manager in the mRFD Profile that requires a CDA document for form population will request such a document through a Mobile Populate Form transaction.

\_\_\_\_\_\_\_\_\_\_\_\_\_\_\_\_\_\_\_\_\_\_\_\_\_\_\_\_\_\_\_\_\_\_\_\_\_\_\_\_\_\_\_\_\_\_\_\_\_\_\_\_\_\_\_\_\_\_\_\_\_\_\_\_\_\_\_\_\_\_\_\_\_\_\_\_\_\_

#### 450 **X.4.2 Use Cases**

## <span id="page-20-1"></span><span id="page-20-0"></span>**X.4.2.1 Use Case #1: Research Enrollment**

This use case encompasses a researcher within an EMR that wishes to transfer some clinical data about their subject to the RMS for use in an open research study.

## <span id="page-20-2"></span>**X.4.2.1.1 Research Enrollment Use Case Description**

455 A clinical user in North Carolina is using their tablet for mobile EMR access while interacting with patients. While doing so, the clinician identifies that the patient fits both the requirements and interest level to be enrolled in a specific study within the RMS.

#### **Note: Study criteria may be managed with other QRPH profiles like Research Matching (RM).**

460 The clinician uses their tablet to request a form from the RMS. This form returns and is displayed to the clinician partially populated with data from the EMR.

It also includes prompts for additional fields required by this particular study that were not available in the EMR population data or via the query to the EMR. This information may be data that is not captured in the EMR but is necessary for the study, or it may be data that is simply not

465 included in the query content. The clinician completes the form on their tablet to flesh out the initial registration of the patient in the study.

**Note: Enrollment may be managed with other QRPH profiles like Clinical Research Process Content (CRPC).**

## <span id="page-20-3"></span>**X.4.2.1.2 Research Enrollment Process Flow**

470 In this use case, the EMR is serving as the role of the Form Filler and Data Responder. The RMS is hosting the form as the Form Manager.

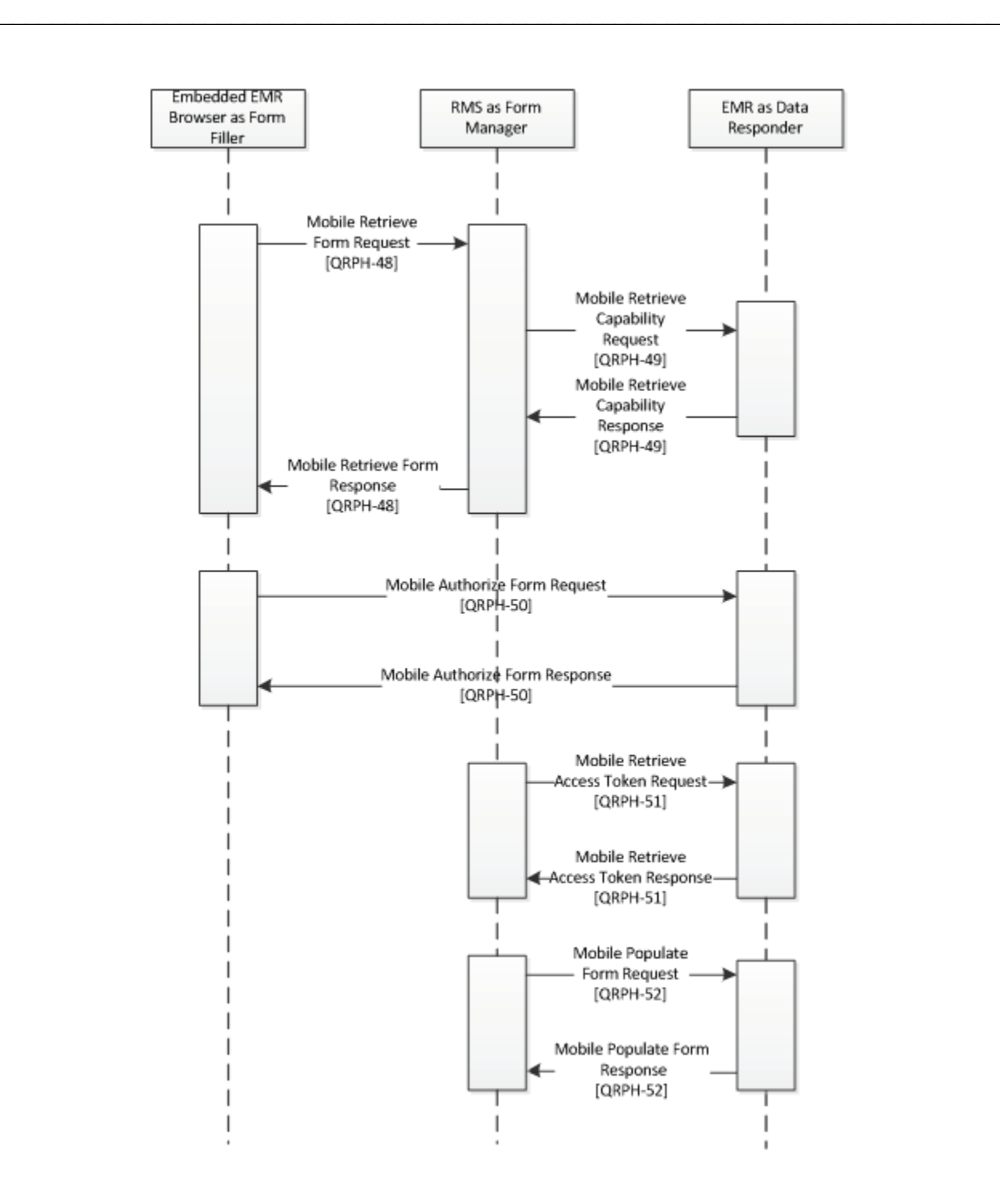

**Figure X.4.2.1.2-1: Use Case 1 - Research Enrollment Process Flow**

475

\_\_\_\_\_\_\_\_\_\_\_\_\_\_\_\_\_\_\_\_\_\_\_\_\_\_\_\_\_\_\_\_\_\_\_\_\_\_\_\_\_\_\_\_\_\_\_\_\_\_\_\_\_\_\_\_\_\_\_\_\_\_\_\_\_\_\_\_\_\_\_\_\_\_\_\_\_\_

#### Pre-conditions:

This module would be used when the researcher in the EMR identifies that clinical patient data should be transmitted to the RMS for the sake of a research study on that subject.

#### 480 Main Flow:

- 1. Pre-Conditions are met. Subject is enrolled in study and clinical data exists that needs to be transferred to fill out the basic study parameters.
- 2. Researcher initiates exchange in the browser embedded in the EMR system. Authorization steps occur.
- 485 a. The embedded Browser initiates a Mobile Retrieve Form Request.
	- b. The RMS initiates a Mobile Retrieve Capability Request and receives back the Mobile Retrieve Capability Response.
	- c. The RMS redirects the Browser to the EMR database Data responder using a Mobile Retrieve Form Response.
- 490 d. The Browser initiates a Mobile Authorize Form Request against the EMR database Data Responder.
	- e. The EMR database Data Responder responds with a Mobile Authorize Form Response.
- 3. The Embedded EMR Browser redirects to the URL provided in the Mobile Authorize 495 Form Response.
	- 4. The RMS initiates data gathering steps.
		- a. The RMS initiates a Mobile Retrieve Access Token Request against the EMR database Data Responder.
- b. The EMR database Data Responder grants access via a Mobile Retrieve Access 500 Token Response, which includes an access token.
	- c. The RMS sends one or more Mobile Populate Form Requests to the EMR database Data Responder.
	- d. The EMR responds to each request with a Mobile Populate Form Response.
- 5. The RMS uses the retrieved data to populate the URL that was provided to the Embedded 505 EMR Browser.
	- 6. User in the embedded EMR completes form, filling in any missing information. User in EMR submits form via the URL.

\_\_\_\_\_\_\_\_\_\_\_\_\_\_\_\_\_\_\_\_\_\_\_\_\_\_\_\_\_\_\_\_\_\_\_\_\_\_\_\_\_\_\_\_\_\_\_\_\_\_\_\_\_\_\_\_\_\_\_\_\_\_\_\_\_\_\_\_\_\_\_\_\_\_\_\_\_\_

Post-conditions:

510 After the flow is completed, the RMS has the necessary information for the initial data elements in the study. It has resource identification information in case additional information is needed after the fact or in case it needs to query for updates later.

## <span id="page-23-0"></span>**X.4.2.2 Use Case #2: Public Health Enrollment**

This use case encompasses a provider within an EMR that wishes to transfer some clinical data 515 about their patient to a Public Health information portal in line with jurisdictional requirements.

## <span id="page-23-1"></span>**X.4.2.2.1 Public Health Enrollment Use Case Description**

A public health provider in Vietnam is in a remote location where they see patients. They are using a web browser on their phone to access a view of EMR data. While doing so, they recognize that the patient they are working with has measles. This necessitates a notification to 520 Public Health.

The provider uses their phone to request a form from Public Health using mRFD. This form returns and is displayed to the provider partially populated with:

- Data populated from the EMR
- Data populated from the Vaccination Registry in Vietnam with respect to this patient's 525 measles vaccination history.

It also includes prompts for additional fields required by this particular case report form that were not available in the EMR population data or via the query to the EMR. This information may be data that is not captured in the EMR but is necessary for the report, or it may be data that is simply not included in the query content. The provider completes the form on their phone to 530 flesh out the initial registration of the Public Health incident.

## <span id="page-23-2"></span>**X.4.2.2.2 Public Health Enrollment Process Flow**

In this use case, the EMR is serving as the role of the Form Filler. The Public Health Information portal is hosting the form as the Form Manager. The EMR resource server is a Data Responder implementing the Expected Data Responder Option. The Vaccination Registry is an additional

535 Data Responder.

\_\_\_\_\_\_\_\_\_\_\_\_\_\_\_\_\_\_\_\_\_\_\_\_\_\_\_\_\_\_\_\_\_\_\_\_\_\_\_\_\_\_\_\_\_\_\_\_\_\_\_\_\_\_\_\_\_\_\_\_\_\_\_\_\_\_\_\_\_\_\_\_\_\_\_\_\_\_

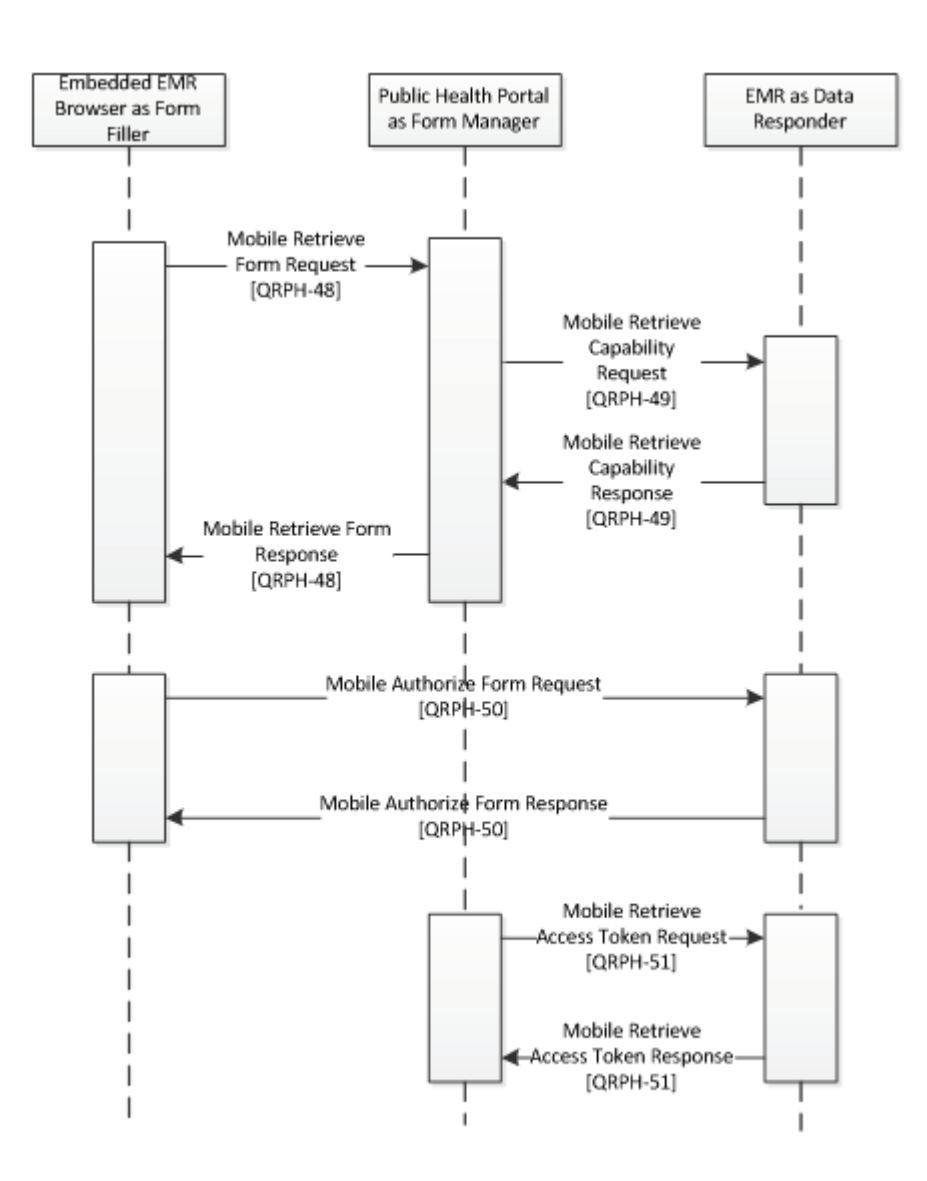

**Figure X.4.2.2.2-1: Use Case 2 - Public Health Enrollment Authorization Process Flow**

\_\_\_\_\_\_\_\_\_\_\_\_\_\_\_\_\_\_\_\_\_\_\_\_\_\_\_\_\_\_\_\_\_\_\_\_\_\_\_\_\_\_\_\_\_\_\_\_\_\_\_\_\_\_\_\_\_\_\_\_\_\_\_\_\_\_\_\_\_\_\_\_\_\_\_\_\_\_

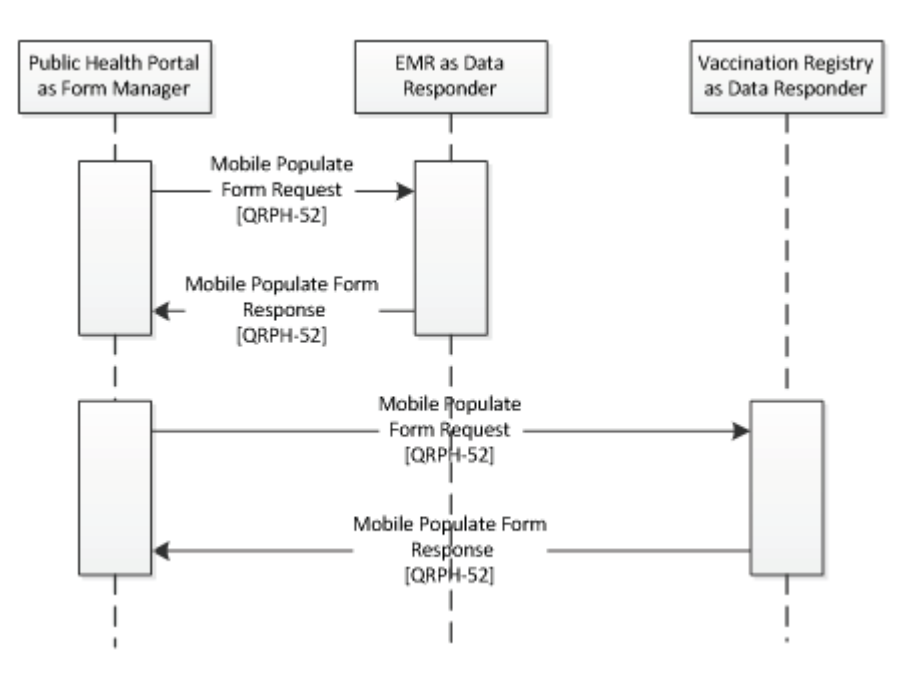

#### 540 **Figure X.4.2.2.2-2: Use Case 2 - Public Health Enrollment Form Population Process Flow**

#### Pre-conditions:

This module would be used when the provider in the EMR identifies that patient data should be transmitted to Public Health in line with jurisdictional requirements.

#### 545 Main Flow:

- 1. Pre-Conditions are met. Patient has been identified as needing to have information submitted to Public Health and that information has been documented in the EMR.
- 2. Provider initiates exchange in the browser embedded in the EMR system. Authorization steps occur.
- 550 a. The embedded Browser initiates a Mobile Retrieve Form Request.
	- b. The Public Health Portal initiates a Mobile Retrieve Capability Request and receives back the Mobile Retrieve Capability Response.
	- c. The Public Health Portal redirects the Browser to the EMR Database Data Responder with a Mobile Retrieve Form Response.
- 555 d. The Browser initiates a Mobile Authorize Form Request against the EMR database Data Responder.
	- e. The EMR database Data Responder responds with a Mobile Authorize Form Response.

\_\_\_\_\_\_\_\_\_\_\_\_\_\_\_\_\_\_\_\_\_\_\_\_\_\_\_\_\_\_\_\_\_\_\_\_\_\_\_\_\_\_\_\_\_\_\_\_\_\_\_\_\_\_\_\_\_\_\_\_\_\_\_\_\_\_\_\_\_\_\_\_\_\_\_\_\_\_

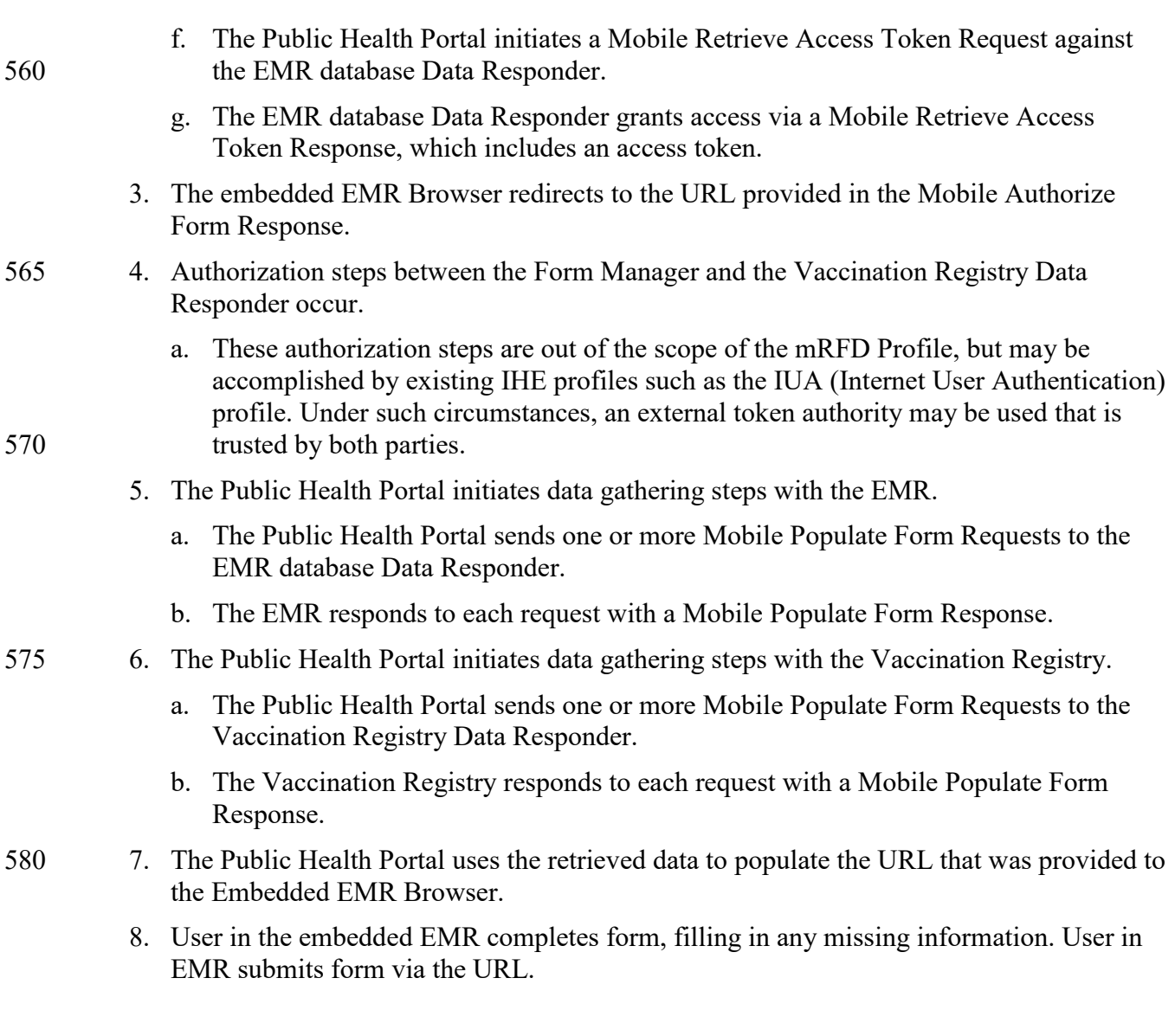

585 Post-conditions:

After the flow is completed, the Public Health Portal has the necessary information for the initial data elements collected in this incident. It has resource identification information in case additional information is needed after the fact or in case it needs to query for updates later.

## <span id="page-26-0"></span>**X.5 mRFD Security Considerations**

590 There are many security and privacy concerns with mobile devices, including lack of physical control. Many common information technology uses of HTTP, including REST, are accessing far less sensitive information than health documents. These factors present an especially difficult challenge for the security model. It is recommended that application developers perform a Risk

<span id="page-27-2"></span>\_\_\_\_\_\_\_\_\_\_\_\_\_\_\_\_\_\_\_\_\_\_\_\_\_\_\_\_\_\_\_\_\_\_\_\_\_\_\_\_\_\_\_\_\_\_\_\_\_\_\_\_\_\_\_\_\_\_\_\_\_\_\_\_\_\_\_\_\_\_\_\_\_\_\_\_\_\_

Assessment in the design of the applications, and that Organization responsible for the 595 operational environment using mRFD per[fo](#page-27-2)rm Risk Assessments in the design and deployment of the operational environment. See FHIR STU3 Security:

• http://hl7.org/fhir/STU3/security.html

A resource server should not return any patient information unless proper authentication and communications security have been proven.

600 There are many reasonable methods of securing interoperability transactions. These security models can be layered in without modifying the characteristics of the mRFD Profile transactions. The use of TLS is encouraged, specifically the use of the ATNA Profile. User authentication on mobile devices is encouraged using Internet User Authorization (IUA) Profile. The network communication security and user authentication are layered in at the HTTP transport layer and 605 do not modify the interoperability characteristics defined in the mRFD Profile.

The Security Audit logging (e.g., ATNA) is recommended. Support for ATNA-based audit logging on the mobile health device may be beyond the ability of this constrained environment.

For example, the client (Document Source or Document Consumer) need only support http interactions using JSON encoding, while ATNA Audit Message transaction requires SYSLOG

- 610 protocol and XML encoding. However, when grouped with XDS actors, the whole system must comply with the ATNA requirement mandated in XDS. For this reason, the use of ATNA Audit Logging is not mandated. This would mean that the Organization responsible for the operational environment must choose how to mitigate the risk of relying only on the service side audit logging.
- 615 The QRPH-51 and QRPH-52 transactions may include patient identifying information. This pattern does present a risk when using typical web server audit logging of URL requests, and browser history. In both of these cases the URL with the patient identity is clearly visible. These risks should be mitigated in system or operational design. See ITI TF-2x: Appendix Z.6 for details.
- 620 Additional implementation materials and informative documentation may be found with the Argonauts project [\(http://docs.smarthealthit.org/authorization/\)](http://docs.smarthealthit.org/authorization/).

#### <span id="page-27-0"></span>**X.5.1 Consistent Time (CT)**

In order to address identified security risks, all actors in mRFD SHOULD be grouped with Consistent Time (CT) Profile - Time Client. This grouping will assure that all systems have a 625 consistent time clock to assure a consistent timestamp for audit logging and form accuracy.

#### <span id="page-27-1"></span>**X.5.2 Audit Trail and Node Authentication (ATNA)**

Some mRFD transactions include clinical content related to the information subject. In those cases, it is anticipated that transfers of Personal Health Information (PHI) will be protected. The IHE ITI Audit Trail and Node Authentication (ATNA) Profile SHOULD be implemented by the

630 Form Manager and Data Responder Actors to protect node-to-node communication and to

\_\_\_\_\_\_\_\_\_\_\_\_\_\_\_\_\_\_\_\_\_\_\_\_\_\_\_\_\_\_\_\_\_\_\_\_\_\_\_\_\_\_\_\_\_\_\_\_\_\_\_\_\_\_\_\_\_\_\_\_\_\_\_\_\_\_\_\_\_\_\_\_\_\_\_\_\_\_

produce an audit trail of the PHI related actions when they exchange messages, through other private security mechanisms MAY be used to secure content within enterprise managed systems. The Form Filler MAY implement ATNA, or other methods may be utilized to ensure the security of the user connection.

#### 635 **X.5.3 User Authorization**

<span id="page-28-0"></span>For security purposes, when sending information specifically to vital records Electronic Registration Systems, systems will also need to know the identity of the user and the location to identify the data source.

The OpenID Connect identity layer SHOULD be utilized to support this implementation. 640 [\(http://openid.net/connect/\)](http://openid.net/connect/). The OpenID Connect identity layer is compatible with the Internet User Authentication (IUA) Profile.

#### <span id="page-28-1"></span>**X.5.4 Consent**

In some jurisdictions, consent may be needed to provide this information to public health. For these cases, the IHE ITI BPPC or the IHE ITI APPC Integration Profile SHOULD be used to 645 enable this consent management.

#### <span id="page-28-2"></span>**X.5.5 Additional RESTful Query Considerations**

A major difference between RFD and mRFD is the flexibility for the Data Responder to be a different system that is outside of the Form Filler and Manager relationship.

In the RFD Profile, the Form Filler needs to document and complete patient information in order 650 for form prepopulation to occur. In the case of mRFD, the onus for searching for querypopulation data falls upon the Form Manager as they initiate Mobile Populate Form Requests. This may mean that populated data presented to the end user in the Form Filler system includes information that was not previously available to the end user in the Form Filler system.

This opens potentially important flexibility options that should be treated with care, as the

655 authority of the Form Manager may be different in scope than the authority of the Form Filler. If uncertainty exists in a given implementation, a Risk Assessment would be advisable to mitigate those risks.

## <span id="page-28-3"></span>**X.6 mRFD Cross Profile Considerations**

Not applicable.

# <sup>660</sup> **Volume 2 – Transactions**

<span id="page-29-0"></span>\_\_\_\_\_\_\_\_\_\_\_\_\_\_\_\_\_\_\_\_\_\_\_\_\_\_\_\_\_\_\_\_\_\_\_\_\_\_\_\_\_\_\_\_\_\_\_\_\_\_\_\_\_\_\_\_\_\_\_\_\_\_\_\_\_\_\_\_\_\_\_\_\_\_\_\_\_\_

## <span id="page-29-1"></span>**3.48 Mobile Retrieve Form [QRPH-48]**

This section corresponds to Transaction QRPH-48 of the IHE Technical Framework. Transaction QRPH-48 is used by the Form Filler and Form Manager Actors.

#### <span id="page-29-2"></span>**3.48.1 Scope**

665 This transaction is used to request a form.

#### <span id="page-29-3"></span>**3.48.2 Actor Roles**

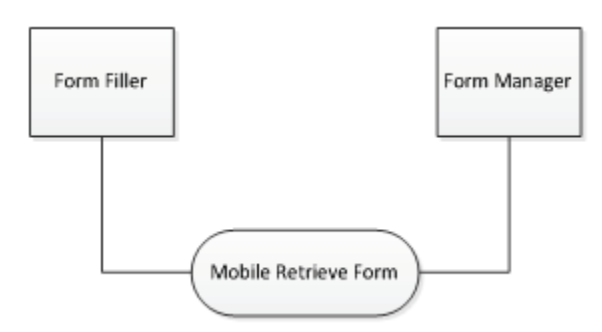

**Figure 3.48.2-1: Mobile Retrieve Form Use Case Diagram**

#### 670 **Table 3.48.2-1: Mobile Retrieve Form Actor Roles**

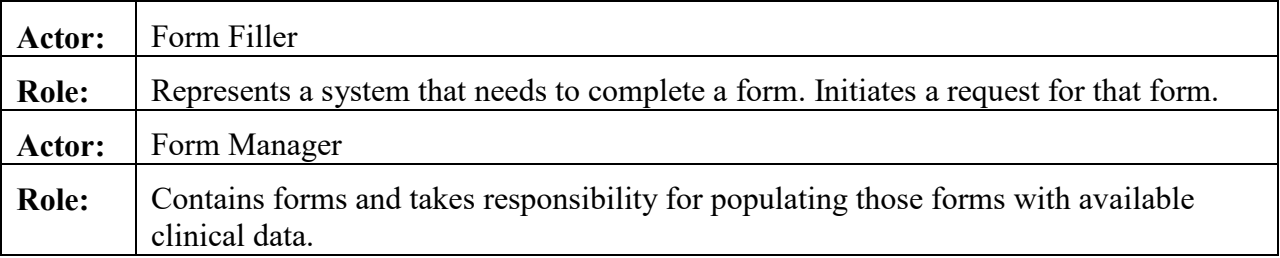

#### <span id="page-29-4"></span>**3.48.3 Referenced Standards**

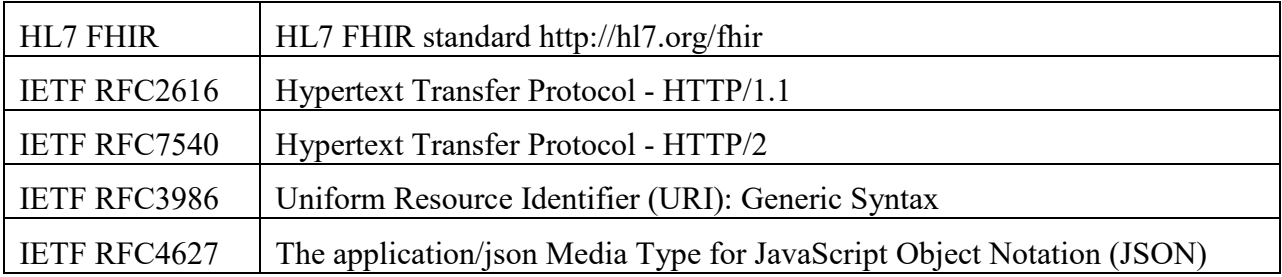

\_\_\_\_\_\_\_\_\_\_\_\_\_\_\_\_\_\_\_\_\_\_\_\_\_\_\_\_\_\_\_\_\_\_\_\_\_\_\_\_\_\_\_\_\_\_\_\_\_\_\_\_\_\_\_\_\_\_\_\_\_\_\_\_\_\_\_\_\_\_\_\_\_\_\_\_\_\_

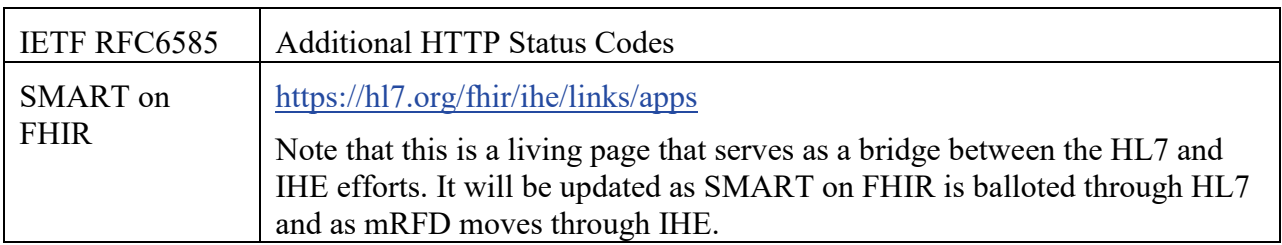

#### <span id="page-30-0"></span>**3.48.4 Interaction Diagram**

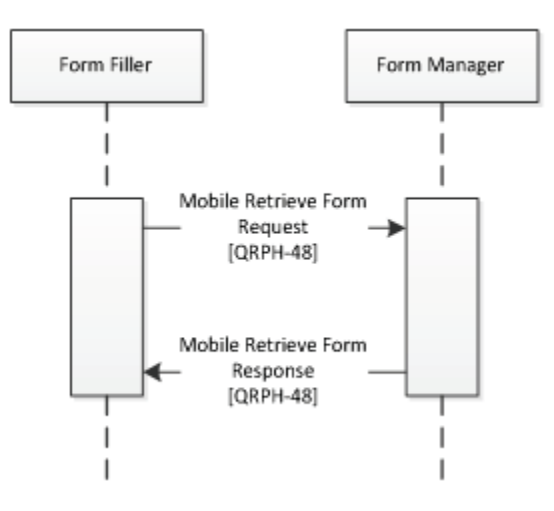

675

## <span id="page-30-1"></span>**3.48.4.1 Mobile Retrieve Form Request**

This message uses the HTTP GET method on the target endpoint to retrieve and launch a URL form.

## <span id="page-30-2"></span>**3.48.4.1.1 Trigger Events**

680 This method is invoked when a user in the Form Filler browser needs to retrieve a URL for form completion.

## <span id="page-30-3"></span>**3.48.4.1.2 Message Semantics**

The Form Filler executes an HTTP GET against the Form Manager's URL.

685 https://[Manager

```
URL]?launch=[launch token]&iss=https://[Responder FHIR Base URL]
```
\_\_\_\_\_\_\_\_\_\_\_\_\_\_\_\_\_\_\_\_\_\_\_\_\_\_\_\_\_\_\_\_\_\_\_\_\_\_\_\_\_\_\_\_\_\_\_\_\_\_\_\_\_\_\_\_\_\_\_\_\_\_\_\_\_\_\_\_\_\_\_\_\_\_\_\_\_\_

## <span id="page-31-0"></span>**3.48.4.1.2.1 Mobile Retrieve Form Request Parameters**

```
Manager URL [1..1]
```
690 Represents an https secure URL for the form being launched. This is also known as the application's Launch URL.

```
launch token [1..1]
```
Represents a SMART on FHIR launch token. This token will be used to transfer context information between the actors. Acquisition of this token is not profiled here, and may be 695 provided by a direct connection to a Data Responder implementing the Expected Data Responder Option.

```
Responder FHIR Base URL [1..1]
```
<span id="page-31-1"></span>Represents a FHIR base URL of a Data Responder implementing the Expected Data Responder Option.

## 700 **3.48.4.1.3 Expected Actions**

The Form Manager will process the query and provide a redirect URL for the Data Responder in need of authorization.

## <span id="page-31-2"></span>**3.48.4.2 Mobile Retrieve Form Response**

This message is an HTTP redirect. It indicates to the browser that a different URL needs to be 705 launched.

## <span id="page-31-3"></span>**3.48.4.2.1 Trigger Events**

This message is generated when a Form Manager receives a Mobile Retrieve Form Request.

## <span id="page-31-4"></span>**3.48.4.2.2 Message Semantics**

The Form Manager responds by redirecting the Form Filler. This may occur with a standard 710 HTTP 302 status code to indicate a redirect, or it may involve javascript's window.location.

```
HTTP/1.1 302 Found
Location: https://[Responder Authorize URL]?
response_type=[response_type]&
```
715 client id=[client id] &

```
redirect uri=https://[redirect uri]
```
\_\_\_\_\_\_\_\_\_\_\_\_\_\_\_\_\_\_\_\_\_\_\_\_\_\_\_\_\_\_\_\_\_\_\_\_\_\_\_\_\_\_\_\_\_\_\_\_\_\_\_\_\_\_\_\_\_\_\_\_\_\_\_\_\_\_\_\_\_\_\_\_\_\_\_\_\_\_

#### <span id="page-32-0"></span>**3.48.4.2.2.1 Mobile Retrieve Form Response Parameters**

Responder Authorize URL [1..1]

The Secure FHIR Authorize URL to the Data Responder's endpoint as received in the 720 Mobile Retrieve Capability Request.

response\_type [1..1]

Required - Fixed value: code.

client id  $[1..1]$ 

Required - The client's identifier.

725 redirect uri [1..1]

Required - Must match one of the client's pre-registered redirect URIs.

launch token [0..1]

Optional - this must match the launch value received from the Form Filler as [launch token] in Mobile Retrieve Form Response.

730 scope [1..1]

Required - Must describe the access that the app needs, including clinical data scopes like patient/\*.read, openid and profile and either

- launch
- A value indicating that the app wants to receive already-established launch 735 context details from the Form Filler.
	- launch/patient
		- A set of launch context requirements which asks the Form Filler to establish context on your behalf.

state [1..1]

740 Required - An opaque value used by the client to maintain state between the request and callback. The authorization server includes this value when redirecting the user-agent back to the client. The parameter SHALL be used for preventing cross-site request forgery or session fixation attacks.

Responder FHIR Base URL [1..1]

745 Required - URL of the Data Responder resource server from which the Form Manager wishes to retrieve FHIR data. This parameter prevents leaking a genuine bearer access token to a counterfeit resource server. This was received by the Form Manager in the Mobile Retrieve Form Request.

\_\_\_\_\_\_\_\_\_\_\_\_\_\_\_\_\_\_\_\_\_\_\_\_\_\_\_\_\_\_\_\_\_\_\_\_\_\_\_\_\_\_\_\_\_\_\_\_\_\_\_\_\_\_\_\_\_\_\_\_\_\_\_\_\_\_\_\_\_\_\_\_\_\_\_\_\_\_

## <span id="page-33-0"></span>**3.48.4.2.3 Expected Actions**

750 The Form Filler will process the redirect and use it to initiate a Mobile Authorize Form Request against the Form Manager.

Note that there may be cases where the Data Responder declines to authorize the form. If that is the case, the URL SHALL still be returned to the Form Filler so that an appropriate error can be displayed to the end user.

#### 755 **3.48.5 Security Considerations**

<span id="page-33-1"></span>No Patient Health Information is transferred as part of the Mobile Retrieve Form transaction. HTTPS SHOULD be used as a method to secure the connection between the Form Filler and Form Manager.

## <span id="page-33-2"></span>**3.48.5.1 Security Audit Considerations**

760 No Patient Health information is transferred in this transaction, but tracking of authorization requests may be important for security purposes. In that way, the Security audit criteria are similar to those for the Retrieve Form for Data Capture [ITI-34] transaction. The Form Manager SHOULD generate an equivalent to the audit message defined in the Clinical Research Document (CRD) Profile 5.Z3.1.2.

#### 765 **3.49 Mobile Retrieve Capability [QRPH-49]**

<span id="page-33-3"></span>This section corresponds to Transaction QRPH-49 of the IHE Technical Framework. Transaction QRPH-49 is used by the Form Manager and Data Responder Actors.

#### <span id="page-33-4"></span>**3.49.1 Scope**

<span id="page-33-5"></span>This transaction is used to request a statement of behaviors from a Data Responder.

#### 770 **3.49.2 Actor Roles**

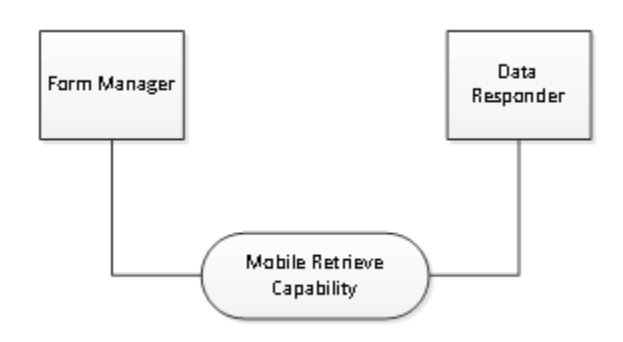

**Figure 3.49.2-1: Mobile Retrieve Capability Use Case Diagram**

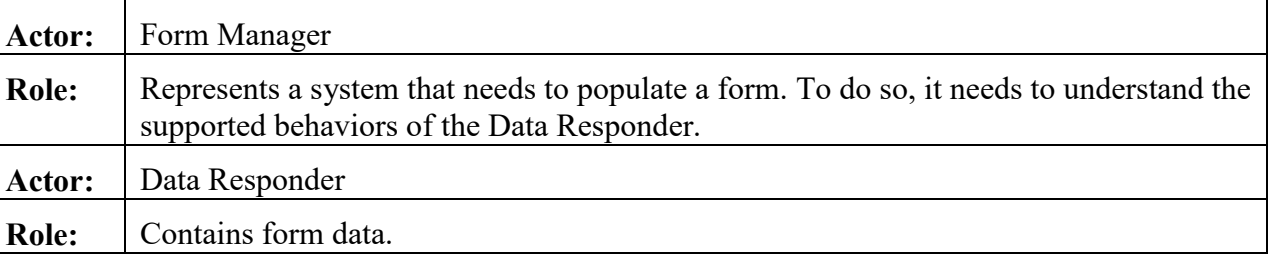

#### **Table 3.49.2-1: Mobile Retrieve Capability Actor Roles**

\_\_\_\_\_\_\_\_\_\_\_\_\_\_\_\_\_\_\_\_\_\_\_\_\_\_\_\_\_\_\_\_\_\_\_\_\_\_\_\_\_\_\_\_\_\_\_\_\_\_\_\_\_\_\_\_\_\_\_\_\_\_\_\_\_\_\_\_\_\_\_\_\_\_\_\_\_\_

#### <span id="page-34-0"></span>775 **3.49.3 Referenced Standards**

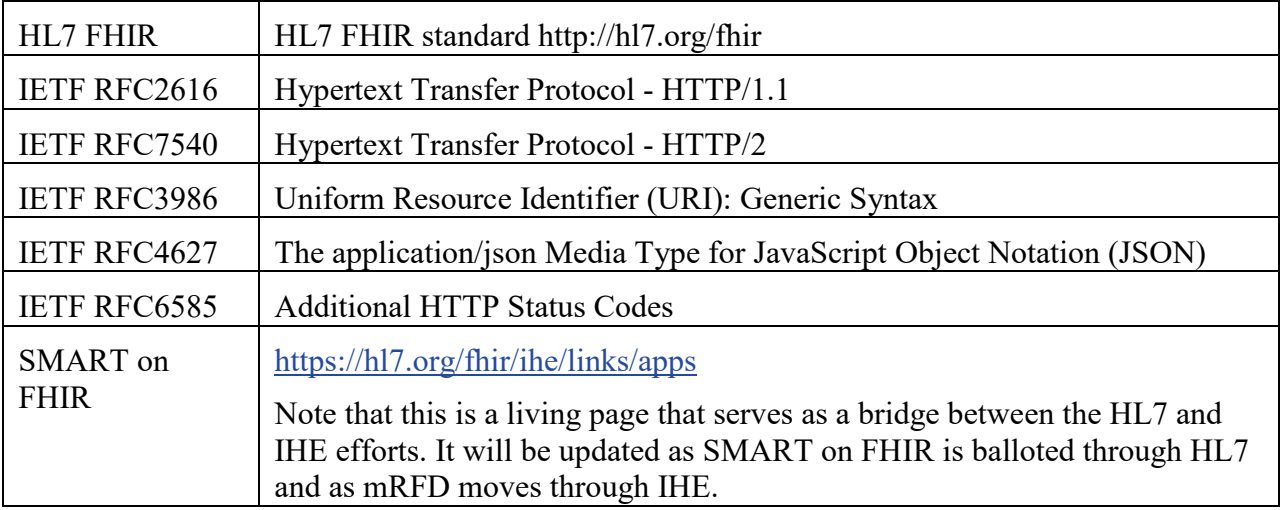

#### <span id="page-34-1"></span>**3.49.4 Interaction Diagram**

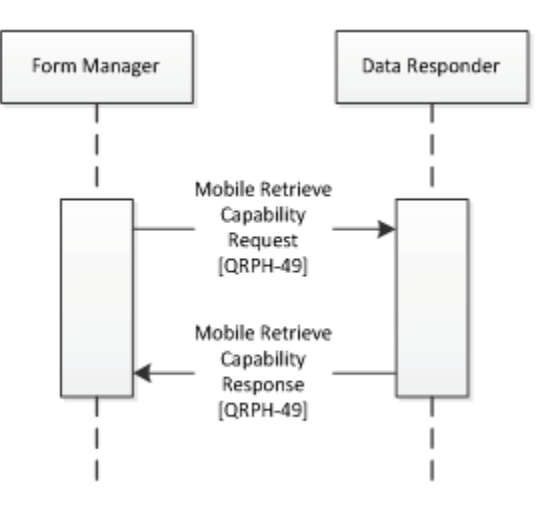

\_\_\_\_\_\_\_\_\_\_\_\_\_\_\_\_\_\_\_\_\_\_\_\_\_\_\_\_\_\_\_\_\_\_\_\_\_\_\_\_\_\_\_\_\_\_\_\_\_\_\_\_\_\_\_\_\_\_\_\_\_\_\_\_\_\_\_\_\_\_\_\_\_\_\_\_\_\_

## 780 **3.49.4.1 Mobile Retrieve Capability Request**

<span id="page-35-0"></span>This message uses the HTTP GET method on the target endpoint to convey desire to retrieve a capability statement.

## <span id="page-35-1"></span>**3.49.4.1.1 Trigger Events**

This method is invoked when a Form Manager needs to retrieve behavior information for form 785 completion.

#### <span id="page-35-2"></span>**3.49.4.1.2 Message Semantics**

The Form Manager executes an HTTP GET against the Data Responder's URL.

<span id="page-35-3"></span>https://[Responder Base URL]/metadata

#### 790 **3.49.4.1.2.1 Mobile Retrieve Capability Request Parameters**

Responder Base URL

Represents a FHIR base URL.

## <span id="page-35-4"></span>**3.49.4.1.3 Expected Actions**

The Data Responder will process the query and provide a statement of supported behaviors for 795 the Form Manager to use to retrieve resource endpoints.

The FHIR standard provides encodings for responses as either XML or JSON. The Data Responder SHALL accept both media types application/json+fhir and application/xml+FHIR. The Form Manager SHALL support one and may support both. See ITI TF-2x: Appendix Z.6 for details.

#### 800 **3.49.4.2 Mobile Retrieve Capability Response**

<span id="page-35-5"></span>This message contains a statement of supported behaviors. It may be in XML or JSON.

## <span id="page-35-6"></span>**3.49.4.2.1 Trigger Events**

<span id="page-35-7"></span>This message is generated when a Data Responder receives a Mobile Retrieve Capability Request.

## 805 **3.49.4.2.2 Message Semantics**

The Data Responder responds with a FHIR resource indicating the capacities supported by the Data Responder..

{

\_\_\_\_\_\_\_\_\_\_\_\_\_\_\_\_\_\_\_\_\_\_\_\_\_\_\_\_\_\_\_\_\_\_\_\_\_\_\_\_\_\_\_\_\_\_\_\_\_\_\_\_\_\_\_\_\_\_\_\_\_\_\_\_\_\_\_\_\_\_\_\_\_\_\_\_\_\_

```
\mathcal{L}_\text{max} = \mathcal{L}_\text{max} = \mathcal{ "resourceType": "<Resource Type>", 
810 "status" : "<status>",
          "date" : "<date>",
           "kind" : "<Conformance Statement Kind>",
           "fhirVersion" : "<FHIR Version>",
           "acceptUnknown": "<UnknownContentCode>",
815 "format": "<formats accepted>",
           "rest": [{
                "mode": "<RestfulConformanceMode>"
                "security": {
                   "service": [
820 {
                         "coding": [
        {
                              "system": "http://hl7.org/fhir/restful-security-
       service",
825 "code": "SMART-on-FHIR"
        }
                        \frac{1}{\sqrt{2}} "text": "OAuth2 using SMART-on-FHIR profile (see 
       http://docs.smarthealthit.org)"
830 }
                   ],
                   "extension": [{
                      "url": "http://fhir-
       registry.smarthealthit.org/StructureDefinition/oauth-uris",
835 "extension": [{
                        "url": "token",
                         "valueUri": "https://my-server.org/[Responder's 
       Access Token URL]"
                      },{
840 "url": "authorize",
```
\_\_\_\_\_\_\_\_\_\_\_\_\_\_\_\_\_\_\_\_\_\_\_\_\_\_\_\_\_\_\_\_\_\_\_\_\_\_\_\_\_\_\_\_\_\_\_\_\_\_\_\_\_\_\_\_\_\_\_\_\_\_\_\_\_\_\_\_\_\_\_\_\_\_\_\_\_\_

```
 "valueUri": "https://my-server.org/[Responder's 
     Authorize URL]"
                  }]
                }]
845 } <u>}</u>
           }]
         }]
     }
```
## <span id="page-37-0"></span>**3.49.4.2.2.1 Mobile Retrieve Capability Response Parameters**

850 The Data Responder may respond with the following URL parameters as part of the SMART on FHIR extension. The Form Manager SHALL be capable of processing them.

Resource Type [1..1]

Required - the type of resource being used to transmit capability. This SHALL be a CapabilityStatement resource.

```
855 Responder's Authorize URL [1..1]
```
Required - valueUri indicating the OAuth2 "authorize" endpoint for this FHIR server. This will be returned to the Form Filler in the Mobile Retrieve Form Response.

```
Responder's Access Token URL [1..1]
```
Required - valueUri indicating the OAuth2 access "token" endpoint for this FHIR server.

860 register [0..1]

Optional - valueUri indicating the OAuth2 dynamic registration endpoint for this FHIR server, if supported.

```
manage [0..1]
```
Optional - valueUri indicating the user-facing authorization management workflow entry 865 point for this FHIR server.

## <span id="page-37-1"></span>**3.49.4.2.3 Expected Actions**

The Form Manager will process the statement of behavior and use it to initiate a Mobile Retrieve Access Token Request.

The FHIR standard provides encodings for responses as either XML or JSON. The Data

870 Responder SHALL accept both media types application/json+fhir and application/xml+FHIR. The Form Manager SHALL support one and may support both. See ITI TF-2x: Appendix Z.6 for details.

\_\_\_\_\_\_\_\_\_\_\_\_\_\_\_\_\_\_\_\_\_\_\_\_\_\_\_\_\_\_\_\_\_\_\_\_\_\_\_\_\_\_\_\_\_\_\_\_\_\_\_\_\_\_\_\_\_\_\_\_\_\_\_\_\_\_\_\_\_\_\_\_\_\_\_\_\_\_

#### <span id="page-38-0"></span>**3.49.5 Security Considerations**

No Patient Health Information is transferred as part of the Mobile Retrieve Capability 875 transaction. HTTPS SHOULD be used as a method to secure the connection between the Form Filler and Form Manager.

#### <span id="page-38-1"></span>**3.49.5.1 Security Audit Considerations**

No Patient Health information is transferred in this transaction, but tracking of authorization requests may be important for security purposes. In that way, the Security audit criteria are 880 similar to those for the Retrieve Form for Data Capture [ITI-34] transaction. The Form Manager SHOULD generate an equivalent to the audit message defined in the Clinical Research Document (CRD) Profile 5.Z3.1.2. The Data Responder SHOULD generate an equivalent to the audit message defined in the Clinical Research Document (CRD) Profile 5.Z3.1.1.

## <span id="page-38-2"></span>**3.50 Mobile Authorize Form [QRPH-50]**

885 This section corresponds to Transaction QRPH-50 of the IHE Technical Framework. Transaction QRPH-50 is used by the Form Manager and Data Responder Actors.

#### <span id="page-38-3"></span>**3.50.1 Scope**

<span id="page-38-4"></span>This transaction is used to request authorization for the FHIR resource server from a Data Responder.

#### 890 **3.50.2 Actor Roles**

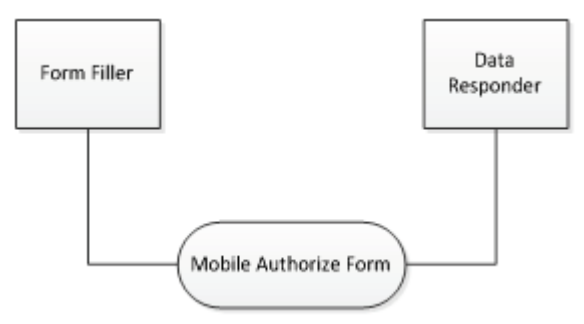

**Figure 3.50.2-1: Mobile Authorize Form Use Case Diagram**

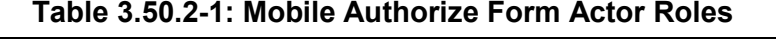

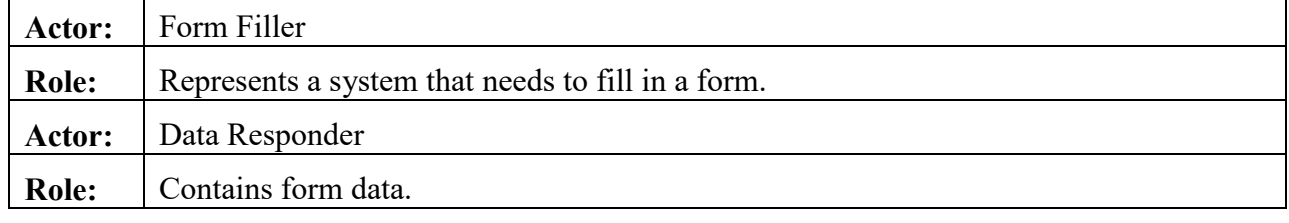

<span id="page-39-0"></span>\_\_\_\_\_\_\_\_\_\_\_\_\_\_\_\_\_\_\_\_\_\_\_\_\_\_\_\_\_\_\_\_\_\_\_\_\_\_\_\_\_\_\_\_\_\_\_\_\_\_\_\_\_\_\_\_\_\_\_\_\_\_\_\_\_\_\_\_\_\_\_\_\_\_\_\_\_\_

#### 895 **3.50.3 Referenced Standards**

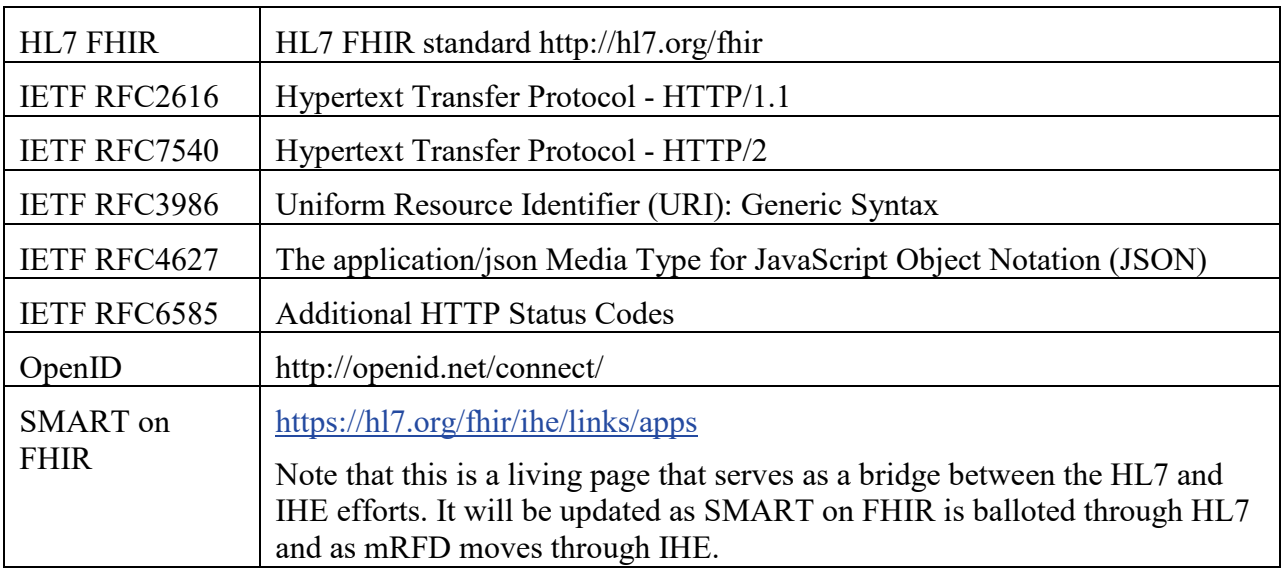

#### <span id="page-39-1"></span>**3.50.4 Interaction Diagram**

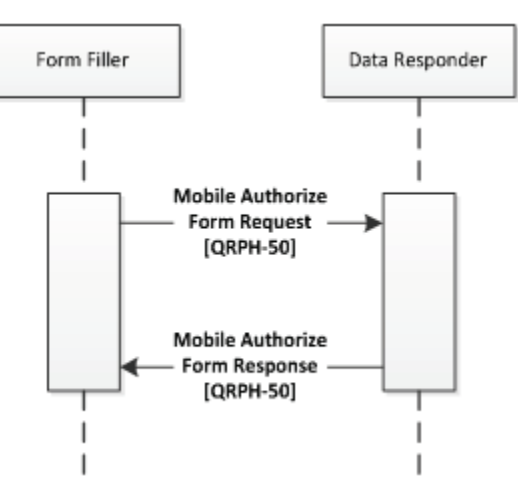

## 900 **3.50.4.1 Mobile Authorize Form Request**

<span id="page-39-2"></span>This message uses the HTTP GET method on the target endpoint to retrieve authorization for resource access.

\_\_\_\_\_\_\_\_\_\_\_\_\_\_\_\_\_\_\_\_\_\_\_\_\_\_\_\_\_\_\_\_\_\_\_\_\_\_\_\_\_\_\_\_\_\_\_\_\_\_\_\_\_\_\_\_\_\_\_\_\_\_\_\_\_\_\_\_\_\_\_\_\_\_\_\_\_\_

## <span id="page-40-0"></span>**3.50.4.1.1 Trigger Events**

This method is invoked when a Form Filler needs to retrieve authorization for data gathering 905 efforts for form completion.

<span id="page-40-1"></span>**3.50.4.1.2 Message Semantics**

The Form Filler executes an HTTP GET against the Data Responder's Authorization URL.

https://[Responder Base URL]/authorize?

```
910 response type=[response type] &
```
client id=[client id] &

redirect uri=https://[redirect uri]

## <span id="page-40-2"></span>**3.50.4.1.2.1 Mobile Authorize Form Request Parameters**

The Form Filler SHALL perform an HTTP GET at the URL provided in the Mobile Retrieve 915 Form Response message.

## <span id="page-40-3"></span>**3.50.4.1.3 Expected Actions**

The Data Responder will process the query and provide a redirect URL for the Form Filler to launch.

The FHIR standard provides encodings for responses as either XML or JSON. The Data 920 Responder SHALL accept both media types application/json+fhir and application/xml+FHIR. The Form Filler SHALL support one and may support both. See ITI TF-2x: Appendix Z.6 for details.

## <span id="page-40-4"></span>**3.50.4.2 Mobile Authorize Form Response**

This message is an HTTP redirect. It indicates to the browser that a different URL needs to be 925 launched.

## <span id="page-40-5"></span>**3.50.4.2.1 Trigger Events**

This message is generated when a Data Responder receives a Mobile Retrieve Form Request.

## <span id="page-40-6"></span>**3.50.4.2.2 Message Semantics**

The Data Responder responds by redirecting the Form Filler. This may occur with a standard 930 HTTP 302 status code to indicate a redirect, or it may involve javascript's window.location.

In addition, a GET parameter on the redirect will be the authorization code that was obtained from the Data Responder.

\_\_\_\_\_\_\_\_\_\_\_\_\_\_\_\_\_\_\_\_\_\_\_\_\_\_\_\_\_\_\_\_\_\_\_\_\_\_\_\_\_\_\_\_\_\_\_\_\_\_\_\_\_\_\_\_\_\_\_\_\_\_\_\_\_\_\_\_\_\_\_\_\_\_\_\_\_\_

HTTP/1.1 302 Found

```
935 Location: [redirect uri]
```
## <span id="page-41-0"></span>**3.50.4.2.2.1 Mobile Authorize Form Response Parameters**

redirect\_uri [1..1]

New location is a secure URL to launch for the end user to see the form content. As received by Mobile Authorize Form Request.

```
940 authorization code [1..1]
```
A GET parameter on the redirect is the authorization code being provided to the Form Manager.

<span id="page-41-1"></span>state [1..1]

A GET parameter on the redirect that is the same as the state parameter earlier.

## 945 **3.50.4.2.3 Expected Actions**

The Form Filler will process the redirect.

The FHIR standard provides encodings for responses as either XML or JSON. The Data Responder SHALL accept both media types application/json+fhir and application/xml+FHIR. The Form Filler SHALL support one and may support both. See ITI TF-2x: Appendix Z.6 for

950 details.

Note that there may be cases where the Data Responder declines to authorize the form. If that is the case, the URL SHALL still be returned to the Form Filler so that an appropriate error can be displayed to the end user when the redirect is processed back to the Form Manager.

#### <span id="page-41-2"></span>**3.50.5 Security Considerations**

955 No Patient Health Information is transferred as part of the Mobile Authorize Form Response. HTTPS SHOULD be used as a method to secure the connection between the Form Filler and Data Responder.

## <span id="page-41-3"></span>**3.50.5.1 Security Audit Considerations**

No Patient Health information is transferred in this transaction, but tracking of authorization 960 requests may be important for security purposes. In that way, the Security audit criteria are similar to those for the Retrieve Form for Data Capture [ITI-34] transaction. The Data Responder SHOULD generate an equivalent to the audit message defined in the Clinical Research Document (CRD) Profile 5.Z3.1.1.

\_\_\_\_\_\_\_\_\_\_\_\_\_\_\_\_\_\_\_\_\_\_\_\_\_\_\_\_\_\_\_\_\_\_\_\_\_\_\_\_\_\_\_\_\_\_\_\_\_\_\_\_\_\_\_\_\_\_\_\_\_\_\_\_\_\_\_\_\_\_\_\_\_\_\_\_\_\_

## <span id="page-42-0"></span>**3.51 Mobile Retrieve Access Token [QRPH-51]**

965 This section corresponds to Transaction QRPH-51 of the IHE Technical Framework. Transaction QRPH-51 is used by the Form Manager and Data Responder Actors.

#### <span id="page-42-1"></span>**3.51.1 Scope**

<span id="page-42-2"></span>This transaction is used to request access for the FHIR resource server from a Form Manager.

#### **3.51.2 Actor Roles**

970

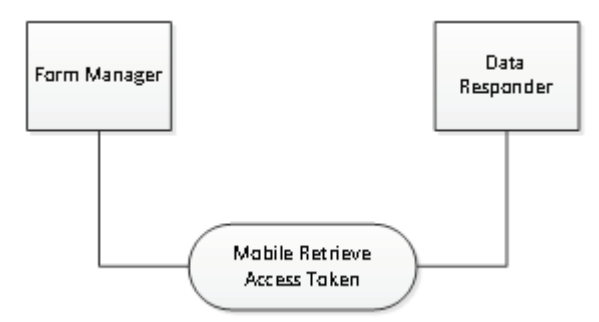

**Figure 3.51.2-1: Mobile Retrieve Access Token Use Case Diagram**

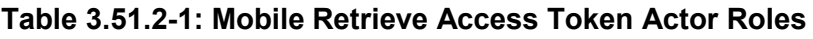

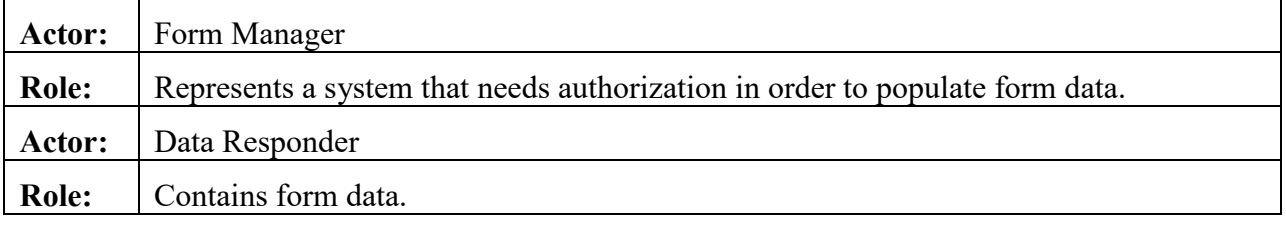

#### <span id="page-42-3"></span>**3.51.3 Referenced Standards**

975

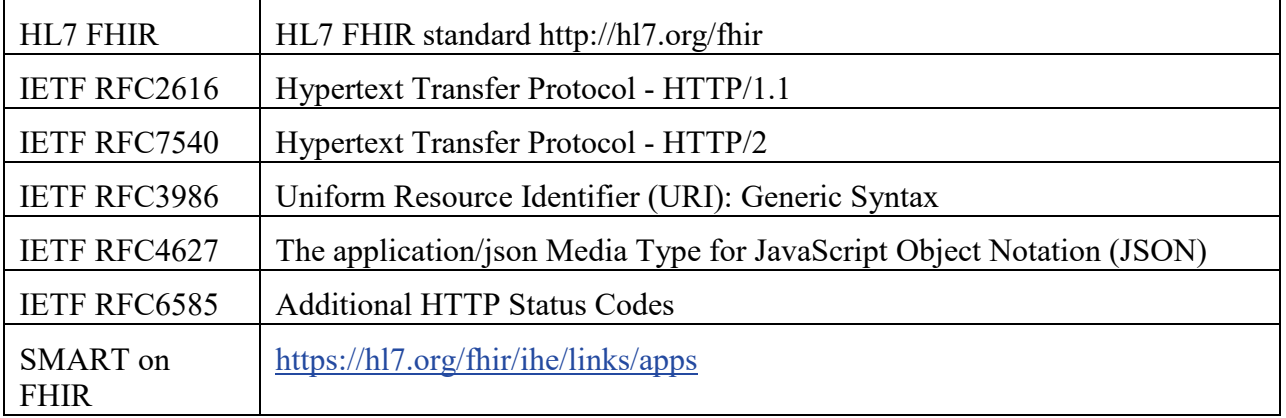

\_\_\_\_\_\_\_\_\_\_\_\_\_\_\_\_\_\_\_\_\_\_\_\_\_\_\_\_\_\_\_\_\_\_\_\_\_\_\_\_\_\_\_\_\_\_\_\_\_\_\_\_\_\_\_\_\_\_\_\_\_\_\_\_\_\_\_\_\_\_\_\_\_\_\_\_\_\_

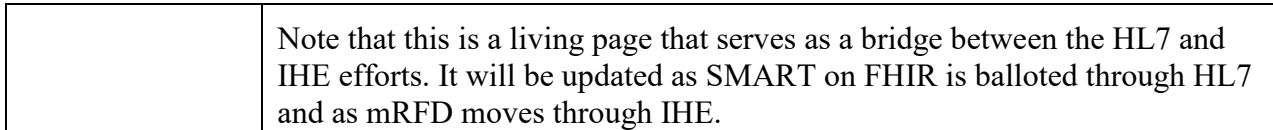

#### <span id="page-43-0"></span>**3.51.4 Interaction Diagram**

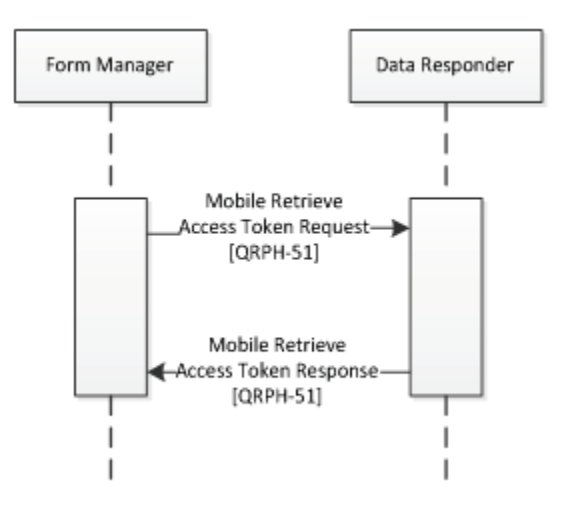

#### <span id="page-43-1"></span>**3.51.4.1 Mobile Retrieve Access Token Request**

980 This message uses the HTTP POST method on the target endpoint to convey desire to retrieve access.

#### <span id="page-43-2"></span>**3.51.4.1.1 Trigger Events**

<span id="page-43-3"></span>This method is invoked when a Form Manager needs to retrieve access for data gathering efforts for form completion.

#### 985 **3.51.4.1.2 Message Semantics**

The Form Manager executes an HTTP POST against the Data Responder's Access Token URL from the Mobile Retrieve Capability Response.

```
POST /token HTTP/1.1
990 Host: ehr
     Authorization: Basic 
     [client id : client secret]
     Content-Type: application/x-www-form-urlencoded
```
\_\_\_\_\_\_\_\_\_\_\_\_\_\_\_\_\_\_\_\_\_\_\_\_\_\_\_\_\_\_\_\_\_\_\_\_\_\_\_\_\_\_\_\_\_\_\_\_\_\_\_\_\_\_\_\_\_\_\_\_\_\_\_\_\_\_\_\_\_\_\_\_\_\_\_\_\_\_

grant type=authorization code&

```
995 code=[authorization code] &
```
redirect\_uri=[redirect]

#### <span id="page-44-0"></span>**3.51.4.1.2.1 Mobile Retrieve Access Token Request Parameters**

The Form Manager MAY send the following parameters, and the Data Responder MAY be 1000 capable of processing them.

```
client id : client secret [0..1]
```
Optional - A client ID and client secret may be sent to secure the client connection. This parameter is base64 encoded. Additional information is available here: <http://docs.smarthealthit.org/authorization/>.

1005 grant\_type [1..1]

Required - Fixed value: authorization\_code.

```
authorization code [1..1]
```
Required - Code that the app received from the authorization server.

redirect\_uri [1..1]

1010 Required - The same redirect uri used in the initial authorization request.

client id [0..1]

Optional - this value SHALL be included for public applications, but MAY be included for confidential applications.

#### <span id="page-44-1"></span>**3.51.4.1.3 Expected Actions**

1015 The Data Responder will process the query and provide a Mobile Retrieve Access Token Response to the Form Manager.

The FHIR standard provides encodings for responses as either XML or JSON. The Data Responder SHALL accept both media types application/json+fhir and application/xml+FHIR. The Form Manager SHALL support one and may support both. See ITI TF-2x: Appendix Z.6 for

1020 details.

## <span id="page-44-2"></span>**3.51.4.2 Mobile Retrieve Access Token Response**

This message returns an access token to the HTTP response.

\_\_\_\_\_\_\_\_\_\_\_\_\_\_\_\_\_\_\_\_\_\_\_\_\_\_\_\_\_\_\_\_\_\_\_\_\_\_\_\_\_\_\_\_\_\_\_\_\_\_\_\_\_\_\_\_\_\_\_\_\_\_\_\_\_\_\_\_\_\_\_\_\_\_\_\_\_\_

## <span id="page-45-0"></span>**3.51.4.2.1 Trigger Events**

This message is generated when a Data Responder receives a Mobile Retrieve Access Token 1025 Request.

## <span id="page-45-1"></span>**3.51.4.2.2 Message Semantics**

The Data Responder responds, granting or denying access.

```
{
```
<span id="page-45-2"></span>}

```
"access token": "[access token]",
1030 "token type": "Bearer",
          "expires in": [expires],
          "scope": "[scope]"
```
## 1035 **3.51.4.2.2.1 Mobile Retrieve Access Token Response Parameters**

The Data Responder MAY respond with the following parameters, and the Form Manager SHALL be capable of processing them.

```
access token [1..1]
```
Required - The access token issued by the authorization server

1040 token\_type [1..1]

Required - Fixed value: "Bearer".

```
expires in [0..1]
```
Optional - Lifetime in seconds of the access\_token, after which the token SHALL NOT be accepted by the resource server.

1045 scope [1..1]

Required - Scope of access authorized. Note that this can be different from the scopes requested by the Form Manager.

```
id token [0..1]
```
Optional - Authenticated patient identity and profile.

```
1050 refresh token [0..1]
```
Optional - Token that can be used to obtain a new access token, using the same or a subset of the original authorization grants.

\_\_\_\_\_\_\_\_\_\_\_\_\_\_\_\_\_\_\_\_\_\_\_\_\_\_\_\_\_\_\_\_\_\_\_\_\_\_\_\_\_\_\_\_\_\_\_\_\_\_\_\_\_\_\_\_\_\_\_\_\_\_\_\_\_\_\_\_\_\_\_\_\_\_\_\_\_\_

Additional parameters will be returned by the Data Responder depending on integration needs. 1055 Those additional parameters may be further constrained by future profiles. Common examples include:

```
patient [0..1]
```
Optional - Identifier of a patient for use with Mobile Populate Form.

1060 researchSubject [0..1]

Optional - Identifier of a research subject for use with Mobile Populate Form.

```
researchStudy [0..1]
```
Optional - Identifier of a research study for use with Mobile Populate Form.

#### 1065 **3.51.4.2.3 Expected Actions**

<span id="page-46-0"></span>The Form Manager has received access to the FHIR resource server and will use the parameters received to initiate Mobile Populate Form Request(s).

The FHIR standard provides encodings for responses as either XML or JSON. The Data Responder SHALL accept both media types application/json+fhir and application/xml+FHIR.

1070 The Form Manager SHALL support one and may support both. See ITI TF-2x: Appendix Z.6 for details.

There may be cases where a Mobile Retrieve Access Token Request from the Form Manager to the Data Responder requests one set of resources, but the Mobile Retrieve Access Token Response from the Data Responder to the Form Manager does not allow access to those

1075 resources. The Data Responder SHALL respond with the scopes for which it is granting access. The provided scopes may not match those requested by the Form Manager.

#### <span id="page-46-1"></span>**3.51.5 Security Considerations**

<span id="page-46-2"></span>The Mobile Retrieve Access Token Response is a PHI-Export event, as defined in ITI TF-2a: Table 3.20.4.1.1.1-1.

## 1080 **3.51.5.1 Security Audit Considerations**

The Security audit criteria are similar to those for the Retrieve Form for Data Capture [ITI-34] transaction as this transaction does communicate clinical data for purposes of form completion. The Form Manager SHOULD generate an equivalent to the audit message defined in the Clinical Research Document (CRD) Profile 5.Z3.1.2. The Data Responder SHOULD generate an

```
1085 equivalent to the audit message defined in the Clinical Research Document (CRD) Profile
        5.Z3.1.1.
```
\_\_\_\_\_\_\_\_\_\_\_\_\_\_\_\_\_\_\_\_\_\_\_\_\_\_\_\_\_\_\_\_\_\_\_\_\_\_\_\_\_\_\_\_\_\_\_\_\_\_\_\_\_\_\_\_\_\_\_\_\_\_\_\_\_\_\_\_\_\_\_\_\_\_\_\_\_\_

## <span id="page-47-0"></span>**3.52 Mobile Populate Form [QRPH-52]**

<span id="page-47-1"></span>This section corresponds to Transaction QRPH-52 of the IHE Technical Framework. Transaction QRPH-52 is used by the Form Manager and Data Responder Actors.

#### 1090 **3.52.1 Scope**

<span id="page-47-2"></span>This transaction is used to request form completion data from a Data Responder.

#### **3.52.2 Actor Roles**

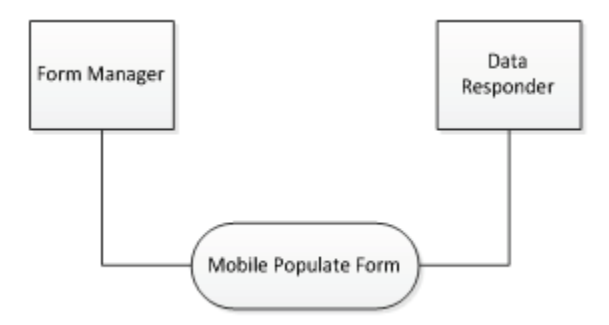

1095 **Figure 3.52.2-1: Mobile Populate Form Use Case Diagram**

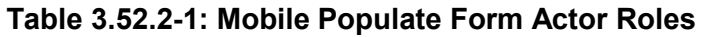

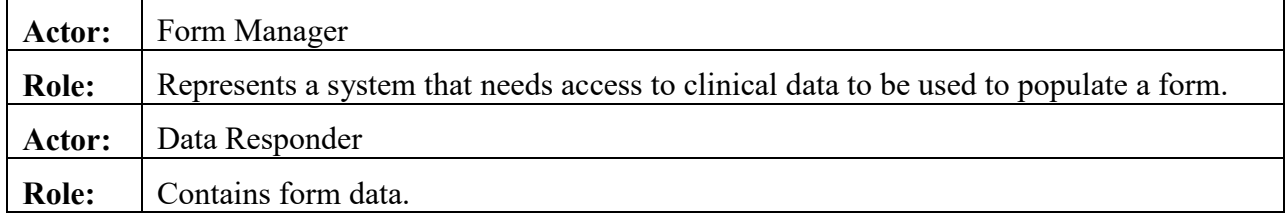

#### <span id="page-47-3"></span>**3.52.3 Referenced Standards**

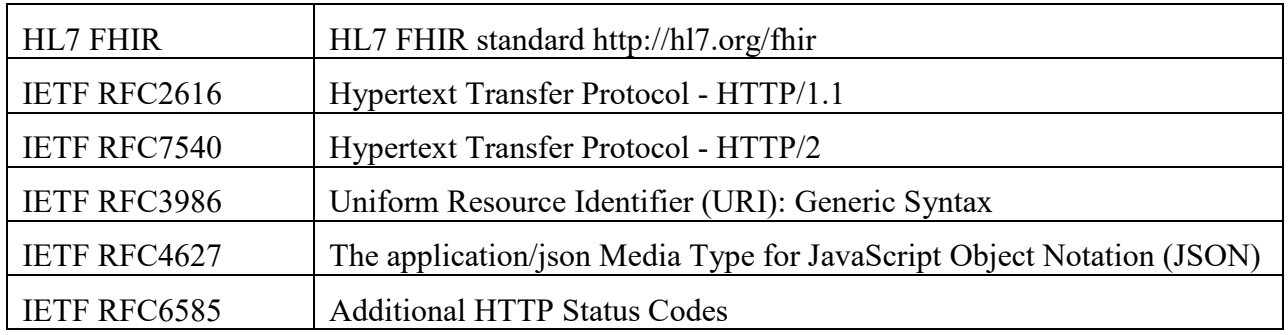

\_\_\_\_\_\_\_\_\_\_\_\_\_\_\_\_\_\_\_\_\_\_\_\_\_\_\_\_\_\_\_\_\_\_\_\_\_\_\_\_\_\_\_\_\_\_\_\_\_\_\_\_\_\_\_\_\_\_\_\_\_\_\_\_\_\_\_\_\_\_\_\_\_\_\_\_\_\_

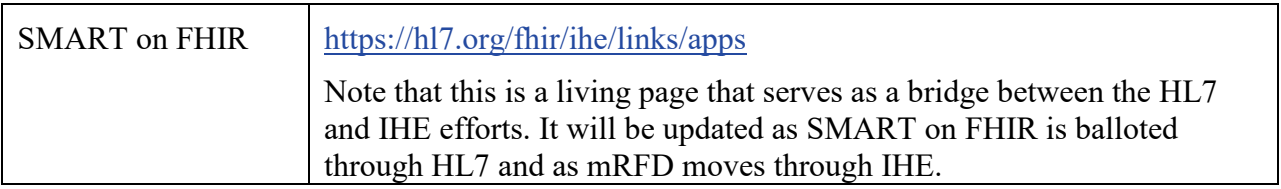

1100

#### <span id="page-48-0"></span>**3.52.4 Interaction Diagram**

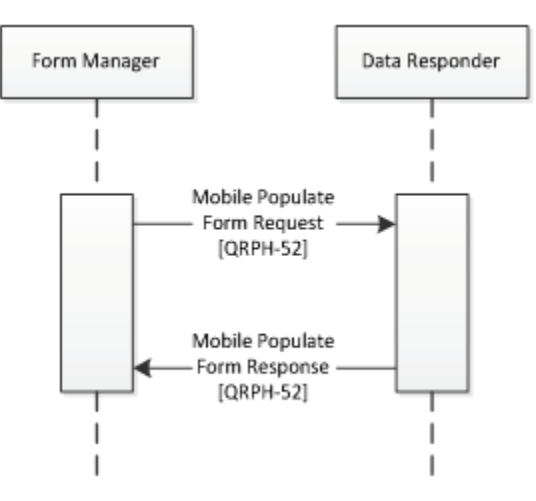

## <span id="page-48-1"></span>**3.52.4.1 Mobile Populate Form Request**

This message uses the HTTP POST method on the target endpoint to convey specific desired 1105 resources.

## <span id="page-48-2"></span>**3.52.4.1.1 Trigger Events**

This method is invoked when a Form Manager needs to retrieve data for populating a form from a Data Responder.

## <span id="page-48-3"></span>**3.52.4.1.2 Message Semantics**

1110 The Form Manager executes an HTTP GET against a Data Responder's resource URL. Note that the access token received in QRPH-51 will be used if this is the Data Responder as part of the GET.

Part of the HTTP Authorization header will include the access token provided earlier.

1115 https://[Responder's FHIR Base URL]/[Resource Requested]

\_\_\_\_\_\_\_\_\_\_\_\_\_\_\_\_\_\_\_\_\_\_\_\_\_\_\_\_\_\_\_\_\_\_\_\_\_\_\_\_\_\_\_\_\_\_\_\_\_\_\_\_\_\_\_\_\_\_\_\_\_\_\_\_\_\_\_\_\_\_\_\_\_\_\_\_\_\_

#### <span id="page-49-0"></span>**3.52.4.1.2.1 Mobile Populate Form Request Parameters**

The Form Manager MAY send any of the parameters it received during a Mobile Retrieve Access Token Response, or additional query parameters that fit the integration needs.

```
1120 Responder's FHIR Base URL [1..1]
```
The endpoint to use to retrieve FHIR resources

```
Resources Requested [0..*]
```
Requested resources are open to a given integration.

1125 Common examples include:

```
patient [0..*]
```
Identifier of a patient

```
researchSubject [0..*]
```
Identifier of a research subject

1130 researchStudy [0..\*]

Identifier of a research study

#### <span id="page-49-1"></span>**3.52.4.1.3 Expected Actions**

The Data Responder will process the query and provide a Mobile Populate Form Response to the Form Manager.

1135 The FHIR standard provides encodings for responses as either XML or JSON. The Data Responder SHALL accept both media types application/json+fhir and application/xml+FHIR. The Form Manager SHALL support one and may support both. See ITI TF-2x: Appendix Z.6 for details.

## <span id="page-49-2"></span>**3.52.4.2 Mobile Populate Form Response**

1140 This message returns a FHIR bundle including the requested resources.

## <span id="page-49-3"></span>**3.52.4.2.1 Trigger Events**

This message is generated when a Data Responder receives a Mobile Populate Form Request.

#### <span id="page-49-4"></span>**3.52.4.2.2 Message Semantics**

```
{
```

```
1145 "resourceType" : "Bundle",
```
\_\_\_\_\_\_\_\_\_\_\_\_\_\_\_\_\_\_\_\_\_\_\_\_\_\_\_\_\_\_\_\_\_\_\_\_\_\_\_\_\_\_\_\_\_\_\_\_\_\_\_\_\_\_\_\_\_\_\_\_\_\_\_\_\_\_\_\_\_\_\_\_\_\_\_\_\_\_

```
 "type" : "[Bundle Type]", 
         "entry" : [{ 
           "link" : [{ "https://[Responder URL]/Patient/[Unique ID]" 
      }], 
1150 "fullUrl" : ""https://[Responder URL]/Patient/[Unique ID]"",
           "resource" : { [Requested Resources] }, 
           "search" : { 
             "mode" : "<Mode code>", 
           }],
1155 }]
      }
```
#### <span id="page-50-0"></span>**3.52.4.2.2.1 Mobile Populate Form Response Parameters**

The Data Responder SHOULD respond with the requested resources if the Form Manager has access to them. It may not respond with all resources requested if they are not available or if 1160 access was not granted to those resources.

```
Bundle Type [1..1]
```
The FHIR BundleType of this message.

```
Responder URL [1..1]
```
The FHIR server's base URL.

```
1165 Unique ID [1..1]
```
The unique ID for that resource.

```
Requested Resources [1..1]
```
Requested resources have a variety of structures that include the various resources being requested and their related information.

```
1170 Mode Code [1..1]
```
The SearchEntryMode for this message.

Common examples of requested resource information include:

patient [0..\*]

#### 1175 Identifier of a patient

```
researchSubject [0..*]
```
\_\_\_\_\_\_\_\_\_\_\_\_\_\_\_\_\_\_\_\_\_\_\_\_\_\_\_\_\_\_\_\_\_\_\_\_\_\_\_\_\_\_\_\_\_\_\_\_\_\_\_\_\_\_\_\_\_\_\_\_\_\_\_\_\_\_\_\_\_\_\_\_\_\_\_\_\_\_

Identifier of a research subject

```
researchStudy [0..*]
```
Identifier of a research study

#### 1180

Other parameters that MAY be returned to indicate error states include

```
operationOutcome [0..1]
```
Optional - OperationOutcomes MAY be used to provide additional hints and warnings about the search process.

## 1185 **3.52.4.2.3 Expected Actions**

<span id="page-51-0"></span>The Form Manager uses the retrieved data to populate the form URL that has been provided to the Form Filler.

The FHIR standard provides encodings for responses as either XML or JSON. The Data Responder SHALL accept both media types application/json+fhir and application/xml+FHIR.

1190 The Form Manager SHALL support one and may support both. See ITI TF-2x: Appendix Z.6 for details.

There may be situations where a Mobile Populate Form Request requests access to resources that are not within the scope granted by the Data Responder. In those cases, a FHIR Bundle containing the OperationOutcome element MAY be returned by the Data Responder to indicate

- 1195 that the scope was modified and that some requested data will not be returned. Additional guidance on how to respond with search hints and warnings is available through HL7.
	- <http://hl7.org/fhir/search.html#errors>

#### <span id="page-51-1"></span>**3.52.5 Security Considerations**

The Mobile Populate Form Response is a PHI-Export event, as defined in ITI TF-2a: Table 1200 3.20.4.1.1.1-1.

## <span id="page-51-2"></span>**3.52.5.1 Security Audit Considerations**

The Security audit criteria are similar to those for the Retrieve Form for Data Capture [ITI-34] transaction as this transaction does communicate clinical data for purposes of form completion. The Form Manager SHOULD generate an equivalent to the audit message defined in the Clinical

1205 Research Document (CRD) Profile Section 5.Z3.1.2. The Data Responder SHOULD generate an equivalent to the audit message defined in the Clinical Research Document (CRD) Profile Section 5.Z3.1.1.

<span id="page-52-0"></span>\_\_\_\_\_\_\_\_\_\_\_\_\_\_\_\_\_\_\_\_\_\_\_\_\_\_\_\_\_\_\_\_\_\_\_\_\_\_\_\_\_\_\_\_\_\_\_\_\_\_\_\_\_\_\_\_\_\_\_\_\_\_\_\_\_\_\_\_\_\_\_\_\_\_\_\_\_\_

# **Appendices**

1210 Not Applicable

# **Volume 3 – Content Modules**

<span id="page-53-0"></span>\_\_\_\_\_\_\_\_\_\_\_\_\_\_\_\_\_\_\_\_\_\_\_\_\_\_\_\_\_\_\_\_\_\_\_\_\_\_\_\_\_\_\_\_\_\_\_\_\_\_\_\_\_\_\_\_\_\_\_\_\_\_\_\_\_\_\_\_\_\_\_\_\_\_\_\_\_\_

#### <span id="page-53-1"></span>**5 Namespaces and Vocabularies**

1215 Not Applicable

#### <span id="page-53-2"></span>**6 Content Modules**

Not Applicable

<span id="page-54-0"></span>\_\_\_\_\_\_\_\_\_\_\_\_\_\_\_\_\_\_\_\_\_\_\_\_\_\_\_\_\_\_\_\_\_\_\_\_\_\_\_\_\_\_\_\_\_\_\_\_\_\_\_\_\_\_\_\_\_\_\_\_\_\_\_\_\_\_\_\_\_\_\_\_\_\_\_\_\_\_

# **Appendices**

1220 Not Applicable

<span id="page-55-0"></span>\_\_\_\_\_\_\_\_\_\_\_\_\_\_\_\_\_\_\_\_\_\_\_\_\_\_\_\_\_\_\_\_\_\_\_\_\_\_\_\_\_\_\_\_\_\_\_\_\_\_\_\_\_\_\_\_\_\_\_\_\_\_\_\_\_\_\_\_\_\_\_\_\_\_\_\_\_\_

# <sup>1225</sup> **Volume 4 – National Extensions**

There are no national extensions for the mRFD Profile.